# **UNIVERSIDAD MAYOR DE SAN ANDRÉS FACULTAD DE INGENIERÍA CARRERA DE INGENIERÍA INDUSTRIAL PETAENG**

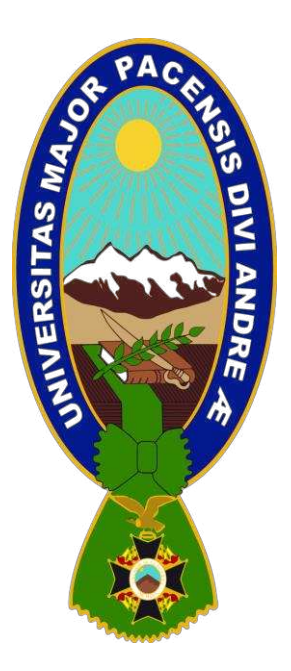

# GOBIERNO ELECTRÓNICO EN EL ESTADO PLURINACIONAL DE BOLIVIA

**Memoria Laboral para obtener el Titulo de Licenciatura**  POR: DIAZ VARGAS NELSON ARIEL TUTOR: ING. JUAN PABLO FERNANDEZ

> LA PAZ – BOLIVIA Junio, 2021

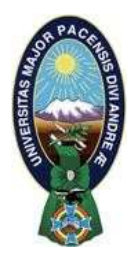

**UNIVERSIDAD MAYOR DE SAN ANDRÉS FACULTAD DE INGENIERIA** 

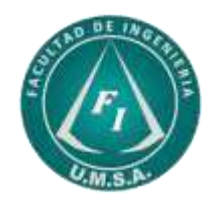

# **LA FACULTAD DE INGENIERIA DE LA UNIVERSIDAD MAYOR DE SAN ANDRÉS AUTORIZA EL USO DE LA INFORMACIÓN CONTENIDA EN ESTE DOCUMENTO SI LOS PROPÓSITOS SON ESTRICTAMENTE ACADÉMICOS.**

# **LICENCIA DE USO**

El usuario está autorizado a:

- a) Visualizar el documento mediante el uso de un ordenador o dispositivo móvil.
- b) Copiar, almacenar o imprimir si ha de ser de uso exclusivamente personal y privado.
- c) Copiar textualmente parte(s) de su contenido mencionando la fuente y/o haciendo la cita o referencia correspondiente en apego a las normas de redacción e investigación.

El usuario no puede publicar, distribuir o realizar emisión o exhibición alguna de este material, sin la autorización correspondiente.

# **TODOS LOS DERECHOS RESERVADOS. EL USO NO AUTORIZADO DE LOS CONTENIDOS PUBLICADOS EN ESTE SITIO DERIVARA EN EL INICIO DE ACCIONES LEGALES CONTEMPLADAS EN LA LEY DE DERECHOS DE AUTOR.**

# **UNIVERSIDAD MAYOR DE SAN ANDRÉS FACULTAD DE INGENIERÍA CARRERA DE INGENIERÍA INDUSTRIAL**

Memoria Laboral:

# **GOBIERNO ELECTRÓNICO EN EL ESTADO PLURINACIONAL DE BOLIVIA**

**Presentada por**: Univ. Nelson Ariel Diaz Vargas Para optar al grado académico de *Licenciatura en Ingeniería Industrial* **Nota Numeral:** …………………………… **Nota Literal:** ……………………………

#### **TRIBUNAL DE GRADO**

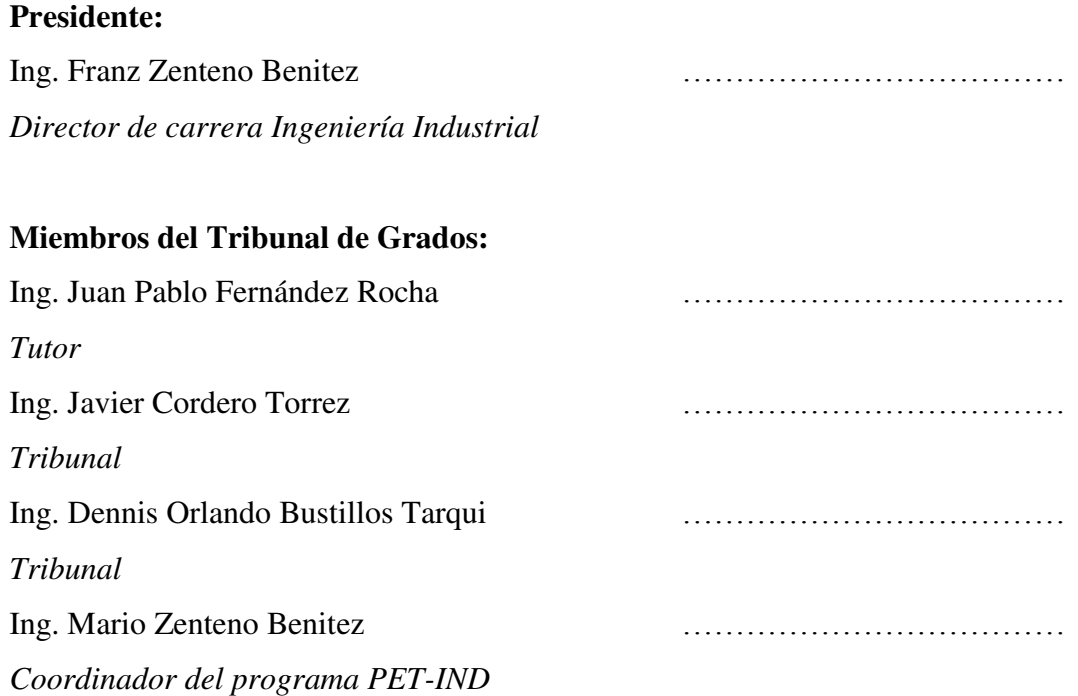

### **DEDICATORIA**

A ti, Raaaaaaaa.

### **AGRADECIMIENTOS**

A mi mamá, papá y hermano A Dil, Eli, Cris y todos los Devs. A mi tutor Ing. Juan Pablo Fernández. a todos mis docentes, compañeros y amigos, que colaboraron directa e indirectamente en este proyecto.

#### **RESUMEN**

Gobierno Electrónico o Digital es el uso de dispositivos tecnológicos de comunicación, como computadoras e Internet para brindar servicios públicos a ciudadanos por parte del Estado con la mayor facilidad y sencillez posible, tener un Gobierno Electrónico, no significa digitalizar la burocracia, si no en cambio realizar procesos de transformación sencillos y útiles con ayuda herramientas digitales, es allí donde ingresa el rol del Ingeniero Industrial, para sistematizar, simplificar y realizar una reingeniería de procesos y procedimientos que deben seguirse para la usabilidad de los sistemas.

#### **SUMMARY**

Electronic or Digital Government is the use of technological communication devices, such as computers and the Internet to provide public services to citizens by the State with the greatest ease and simplicity possible, having an Electronic Government does not mean digitizing the bureaucracy, if not instead carry out simple and useful transformation processes with the help of digital tools, where the role of the Industrial Engineer enters, to systematize, simplify and reengineer processes and procedures that must be followed for the usability of the systems.

#### **TABLA DE CONTENIDO**

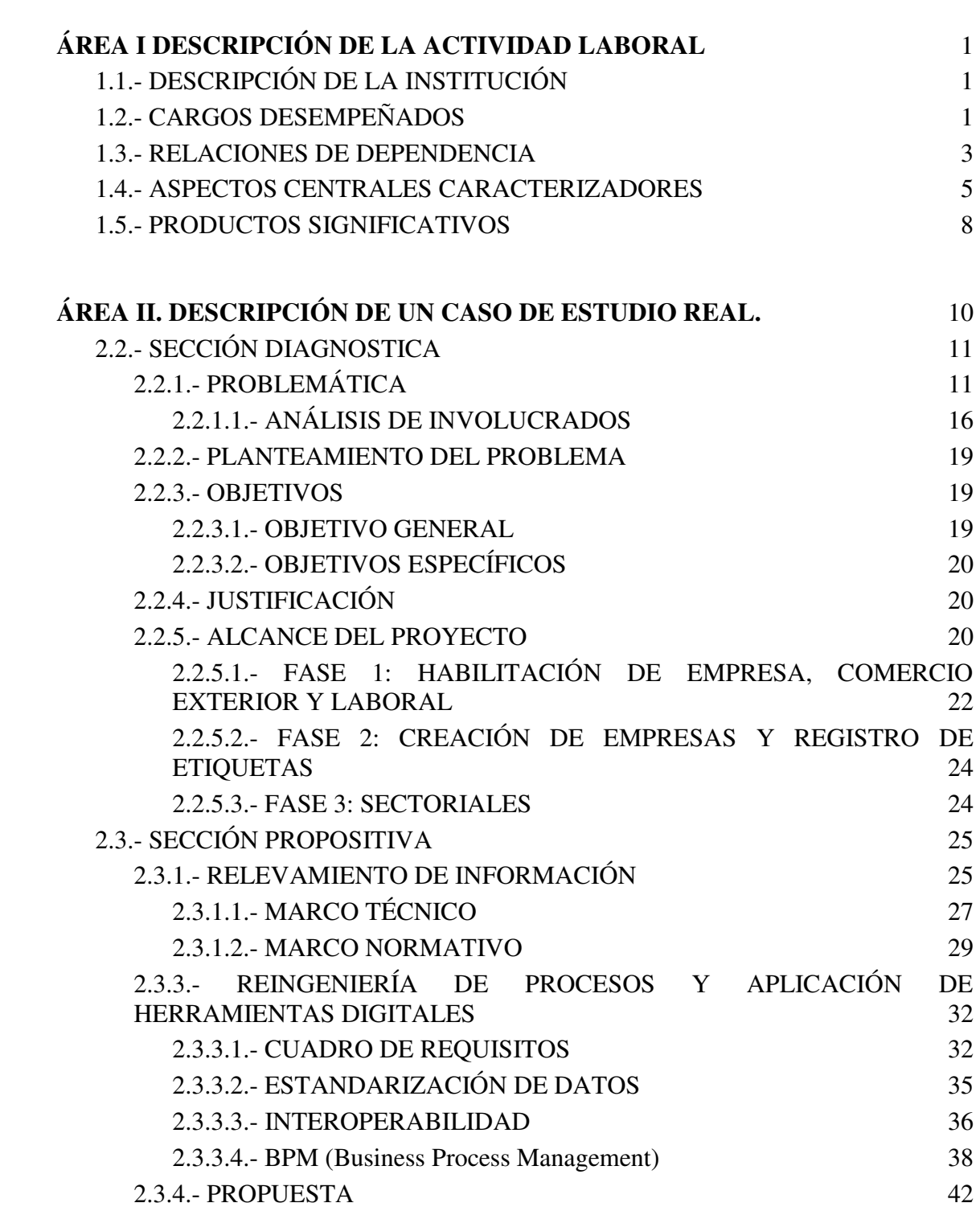

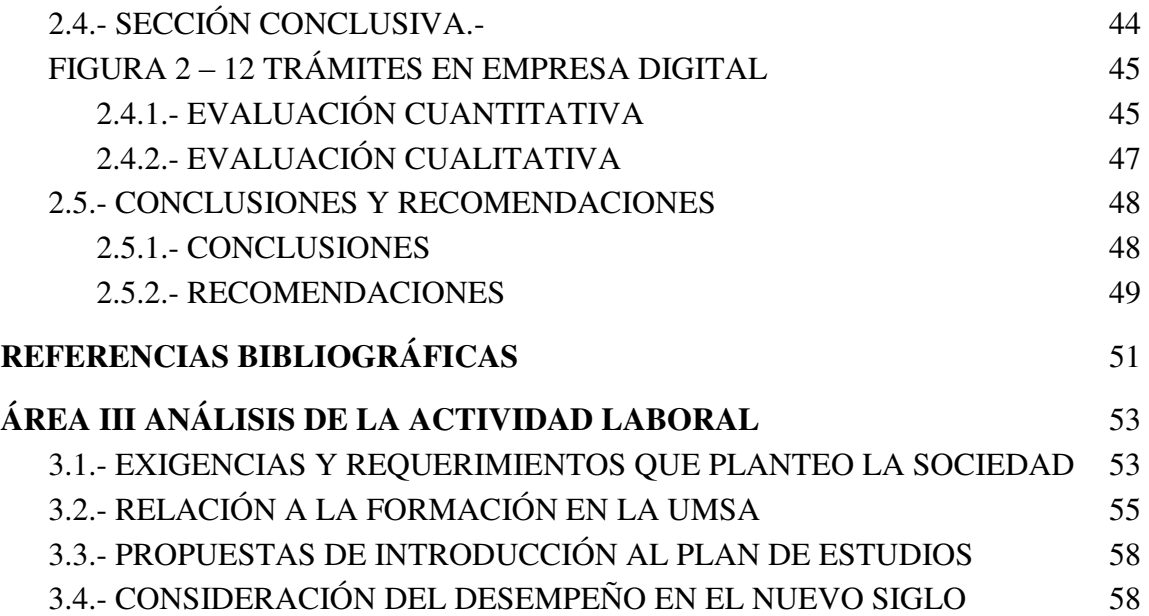

# **ÍNDICE DE CUADROS**

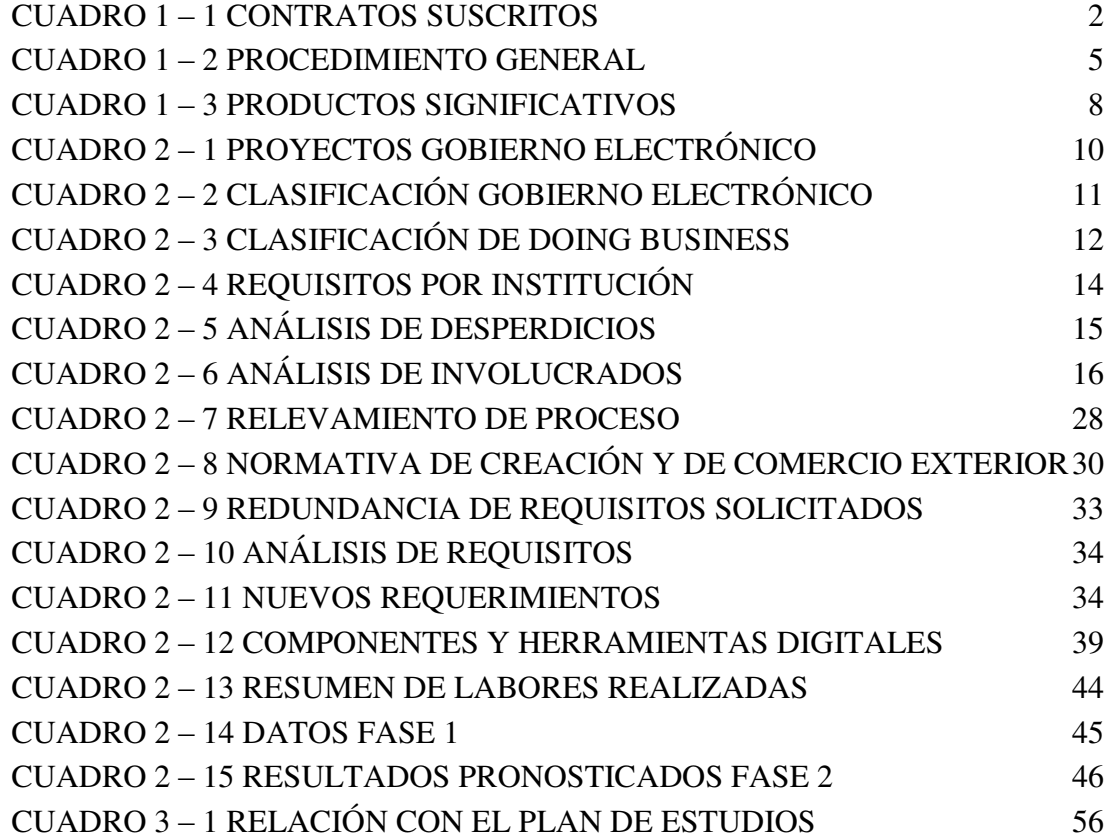

# **ÍNDICE DE FIGURAS**

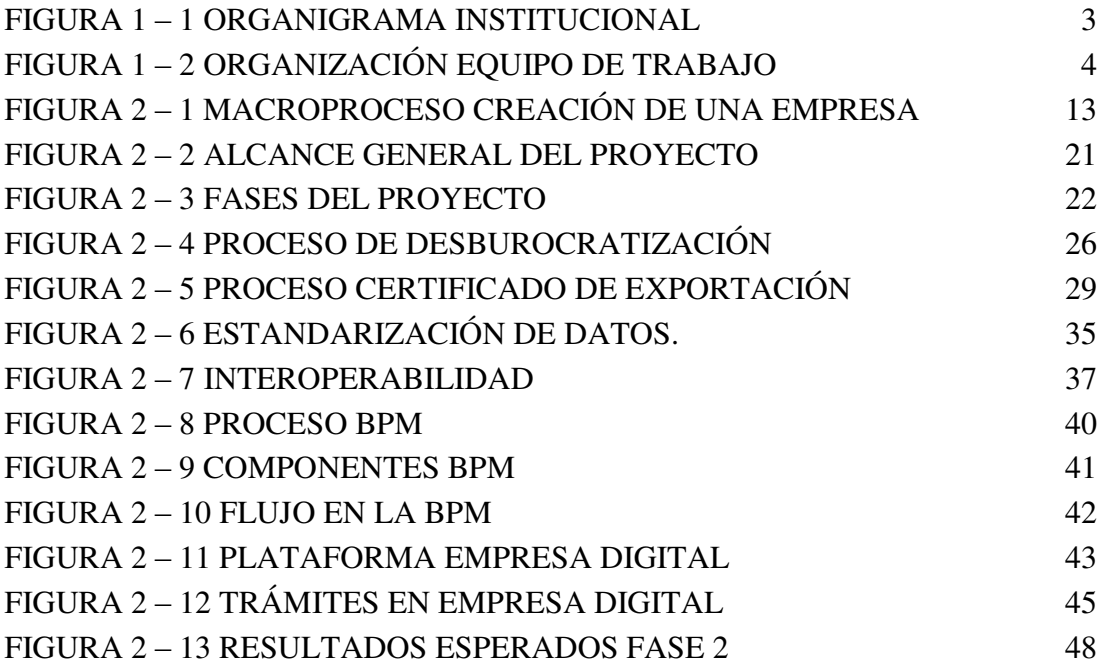

# **ÍNDICE DE ANEXOS**

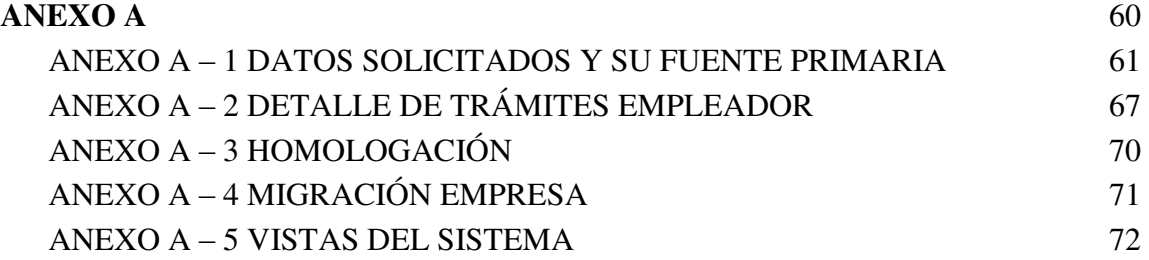

#### **ÁREA I DESCRIPCIÓN DE LA ACTIVIDAD LABORAL**

#### <span id="page-12-1"></span><span id="page-12-0"></span>**1.1.- DESCRIPCIÓN DE LA INSTITUCIÓN**

La Agencia de Gobierno Electrónico y Tecnologías de la Información y Comunicación (AGETIC) ubicada en la ciudad de La Paz, Sopocachi - Calle Pedro Salazar Nº 631, esq. Andrés Muñoz. Edificio del Fondo Nacional de Desarrollo Regional (FNDR). Pisos 4 y 5. Es una institución pública, dependiente del Ministerio de la Presidencia, creada mediante Decreto Supremo No. 2514 de 9 de septiembre de 2015.

Entre sus atribuciones están la implementación de políticas, planes y estrategias de Gobierno Electrónico y de Tecnologías de la Información y la Comunicación, para las entidades del Estado.

El plan de implementación de gobierno electrónico establece tres ejes estratégicos de trabajo:

- **Gobierno soberano**: orientado a políticas, programas y proyectos sobre infraestructura tecnológica, seguridad y almacenamiento.
- **Gobierno eficiente**: orientado a políticas, programas y proyectos sobre simplificación de trámites, registros y servicios públicos digitales y gestión pública.
- **Gobierno abierto y participativo**: orientado a políticas, programas y proyectos sobre datos abiertos, participación y control social mediante medios digitales.

#### <span id="page-12-2"></span>**1.2.- CARGOS DESEMPEÑADOS**

El cargo desempeñado fue dentro de la Unidad de Gestión y Asistencia Tecnológica, específicamente en el Área de Diseño Tecnológico, anteriormente con la denominación de Unidad de Gobierno Electrónico dentro la Área de Procesos y Procedimientos, donde se realizaron 3 contratos como se muestra en el **CUADRO 1 – 1** 

<span id="page-13-0"></span>

| Cargo                                                                            | <b>Inicio</b> | Fin        | CTTE <sup>1</sup>      | Código de<br>Verificación |
|----------------------------------------------------------------------------------|---------------|------------|------------------------|---------------------------|
| Consultor<br>individual de<br>línea técnico en<br>procesos y<br>procedimientos 3 | 24/08/2018    | 21/12/2018 | AGETIC/CAPSC/0054/2018 |                           |
|                                                                                  | 21/12/2018    | 27/12/2018 | AGETIC/CAPSC/0090/2018 | 1-18CF3DQM                |
|                                                                                  | 09/01/2019    | 09/07/2019 | AGETIC/CAPSC/0019/2019 | 1-OTC1ZRK2                |

**CUADRO 1 – 1 CONTRATOS SUSCRITOS** 

**FUENTE:** Elaboración con base en datos de AGETIC

#### **FUNCIONES:**

 $\overline{a}$ 

- 1. Apoyar en el relevamiento de procesos y procedimientos de distintas entidades involucradas en la plataforma Empresa Digital.
- 2. Apoyar en la realización de eventos, talleres realizados por la Unidad o el Área según corresponda.
- 3. Otras actividades sugeridas por el inmediato superior
- 4. Otras actividades inherentes al cargo que aseguren o contribuyan el cumplimiento del contrato $^2$

Dentro de las funciones, una de las más importantes era la de Liderar proyectos, elaboración de los mismos y posteriormente su implementación.

Todo el proceso realizado era de dependencia con el mismo equipo de trabajo ya sea por los diseños que deben elaborarse o por las correcciones pertinentes de los sistemas, todo

<sup>1</sup> Número correlativo de identificación de la nota formal

 $2$  Los documentos administrativos pueden ser verificados en: https://agetic.gob.bo/verificar

acuerdo que se realizaba con alguna institución o cambio en un sistema era informado al Encargado de Área o Jefe de Unidad.

La **FIGURA 1 - 1,** presenta las áreas con las que cuenta la institución, los cuadros resaltados muestra la unidad y área específica en la que se realizó la actividad laboral respectivamente.

<span id="page-14-1"></span>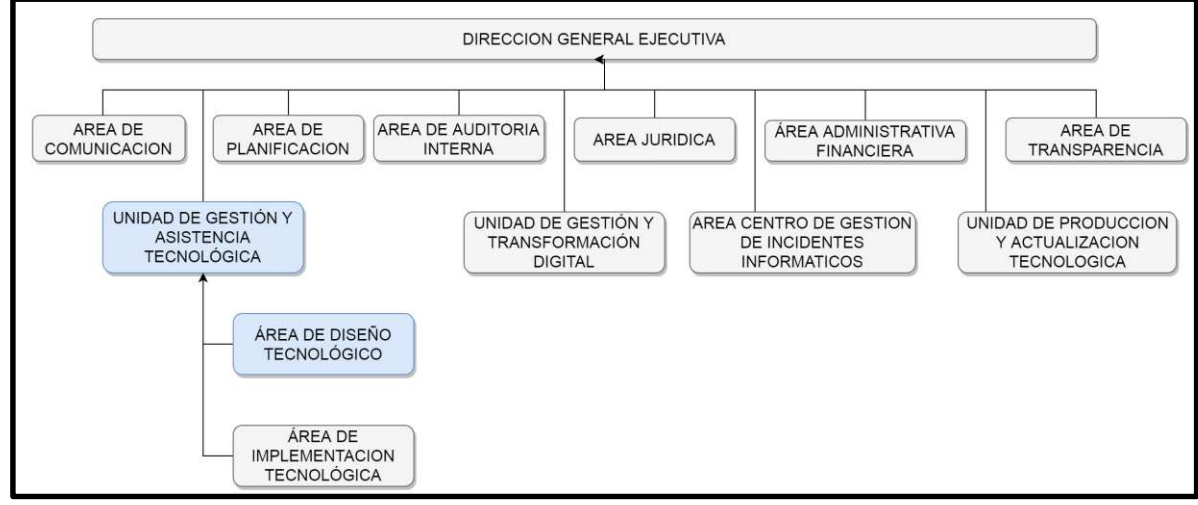

**FIGURA 1 – 1 ORGANIGRAMA INSTITUCIONAL** 

**FUENTE:** Elaboración con base en datos de AGETIC

#### <span id="page-14-0"></span>**1.3.- RELACIONES DE DEPENDENCIA**

Se cuenta con un Jefe de Unidad y un Responsable de Área, la labor se realiza en equipos de trabajo dependientes de los anteriores y conformadas de la siguiente forma:

- 1. Profesional en Procesos y Procedimientos
- 2. Técnico en Procesos y Procedimientos
- 3. Profesional en Desarrollo de Software 1
- 4. Profesional en Desarrollo de Software 2
- 5. Técnico en Desarrollo de Software

<span id="page-15-0"></span>La rotación de equipos de trabajo es de 4 a 5 meses, pasado este tiempo, se reestructuraran los equipos de trabajo y también se reasignan los proyectos de los cuales el equipo estaba cargo, para que todos los equipos estén íntimamente relacionados con cualquier proyecto.

La **FIGURA 1 - 2,** señala la dependencia laboral que se da con los Desarrolladores de Software, ya que dependen de las personas del área de Procesos y Procedimientos, esto por el diseño de sistemas tomando en cuenta el relevamiento previo y los parámetros para elaborarlos.

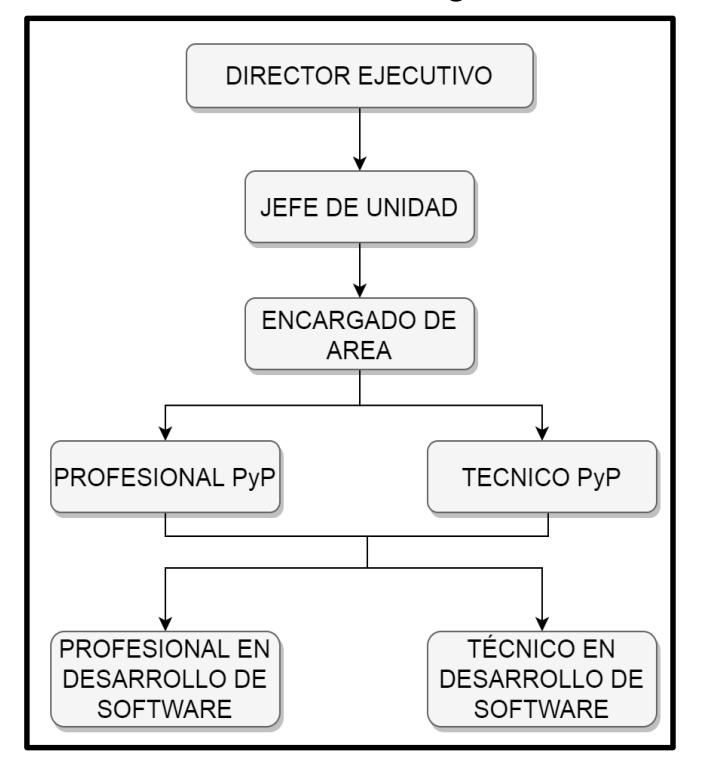

**FIGURA 1 – 2 ORGANIZACIÓN EQUIPO DE TRABAJO** 

**FUENTE:** Elaboración con base en datos de AGETIC

#### <span id="page-16-0"></span>**1.4.- ASPECTOS CENTRALES CARACTERIZADORES**

El proceso de "Desburocratización"<sup>3</sup> utilizando herramientas digitales, como el de "Digitalización", cabe recalcar que ambos son similares pero no iguales como proceso, tienen un carácter central en todo la operativa de la entidad porque lo que no se quiere es Digitalizar la Burocracia.

La **DIGITALIZACIÓN** es la acción de llevar un documento o texto al mundo digital, en términos pertinentes del proyecto podría ser simplemente pedirle al usuario que fotografíe una imagen o escanee un documento y que lo suba a una plataforma.

#### La **DESBUROCRATIZACIÓN UTILIZANDO HERRAMIENTAS DIGITALES** es

analizar un proceso de inicio a fin, eliminar aquellos documentos que pueden ser innecesarios, y diseñar un nuevo proceso utilizando herramientas digitales.

Dentro de los aspectos caracterizadores se tiene el de elaboración de proyectos, el **CUADRO 1 - 2**, detalla el proceso global de elaboración de un proyecto desde que llega alguna solicitud a la institución hasta su posterior implementación.

<span id="page-16-1"></span>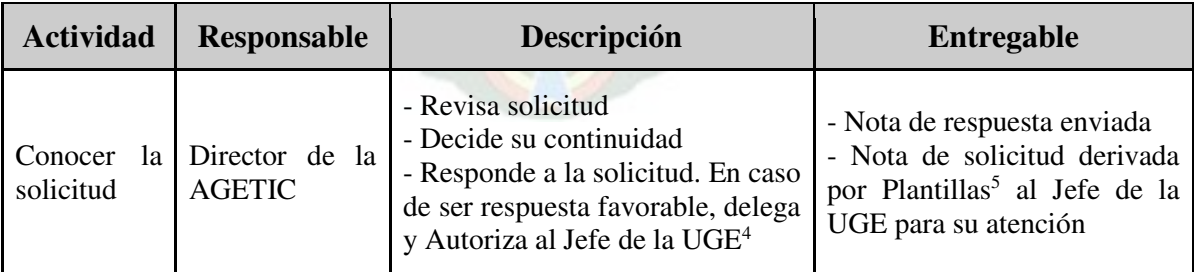

**CUADRO 1 – 2 PROCEDIMIENTO GENERAL**

<sup>&</sup>lt;sup>3</sup> Eliminar el carácter burocrático o disminuir las competencias de los servicios administrativos

<sup>4</sup> Unidad de Gobierno Electrónico

<sup>5</sup> Plantillas es un sistema libre de correspondencia interna: https://gitlab.softwarelibre.gob.bo/agetic/plantillas

| Nombrar<br>responsable<br>de proyecto                            | Jefe de la UGE                                                                  | - Identifica al Responsable del<br>proyecto<br>- Elabora Dictamen de proyecto                                                                                                   | Apertura de carpeta de<br>proyecto<br>- Comunicado al Responsable<br>del proyecto y publicado en<br>carpeta                                                                    |
|------------------------------------------------------------------|---------------------------------------------------------------------------------|----------------------------------------------------------------------------------------------------|----------------------------------------------------------------------------------------------------|
| Reunión<br>la<br>con<br>Institución y<br>propuesta<br>preliminar | Responsable<br>del<br>proyecto<br>(PyP)                                         | documento<br>Elabora<br>de<br>requerimiento:<br>-Situación actual<br>-Idea preliminar de mejora                                                                                 | Documento<br>elaborado<br>previamente validado por el<br>Jefe de UGE, publicado en la<br>carpeta de proyecto                                                                   |
| Solicitar<br>diseño<br>inicial                                   | Jefe de la UGE                                                                  | Envía<br>de<br>solicitud<br>nota<br>adjuntando documento al Jefe de<br>la UPAT <sup>6</sup>                                                                                     | Nota de solicitud enviado por<br>Plantillas                                                                                                    |
| Diseñar<br>1a<br>solución                                        | Jefe<br>de<br>la<br><b>UPAT</b><br>y<br>Responsable<br>del<br>proyecto<br>(PyP) | - Conformación de equipo<br>- Preparación de las sesiones de<br>cocreación por iteraciones:<br>Sesiones<br>diseñar<br>$\overline{\phantom{0}}$<br>para<br>entregables parciales | - Solicitud de nombramiento<br>delegados<br>de<br>por<br>correo<br>electrónico<br>- Propuesta consensuada<br>- Diagrama de proceso de la<br>solución<br>-Bosquejos de solución |
| Preparar<br>inicio<br>de<br>desarrollo                           | Responsable<br>proyecto<br>del<br>(PyP)                                         | Elabora<br>documento<br>de<br>especificaciones.<br>- Coordina con la institución para<br>la aprobación                                                                          | Documento<br>de<br>especificaciones<br>de<br>1a<br>solución elaborado<br>- Especificaciones aceptadas<br>por la institución, con acta o<br>nota.                               |
| Iniciar<br>desarrollo                                            | Jefe UPAT                                                                       | - Conforma equipo de desarrollo<br>- Inducción solución a desarrollar                                                                                                    | Equipo<br>de<br>desarrollo<br>designado                                                                                                    |
| Solicitar<br>elaboración<br>de pruebas                           | UPAT<br>Jefe<br>$\mathbf{y}$<br>Responsable<br>del<br>Proyecto<br>(PyP)         | Envía informe de solicitud y<br>documento especificado a los<br>Jefes de Unidad de la AGETIC                                                                                    | Informe enviado por Plantillas                                                                                                    |
| Elaboración<br>de pruebas                                        | Unidades<br>de<br>UGE y CGII <sup>7</sup>                                       | Elaboran<br>especificaciones<br>de<br>prueba                                                                                                    | Informe de respuesta enviado<br>por Plantillas                                                                                                    |

<sup>6</sup> Unidad de Producción y Actualización Tecnológica

<sup>7</sup> Centro de Gestión de Incidentes Informáticos

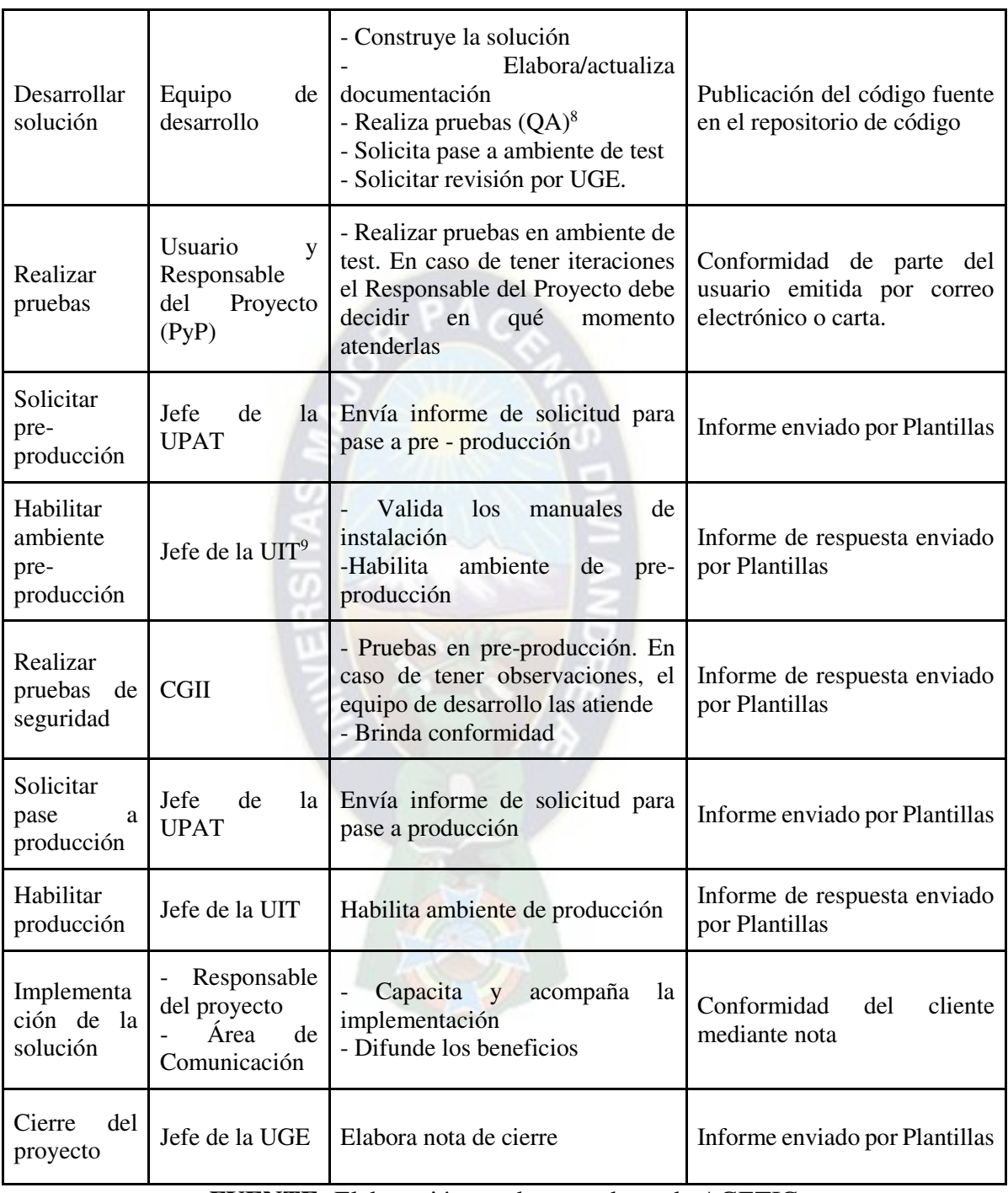

**FUENTE:** Elaboración con base en datos de AGETIC

<sup>8</sup> Quality Assurance, Control de Calidad

<sup>&</sup>lt;sup>9</sup> Unidad de Infraestructura Tecnológica

#### <span id="page-19-0"></span>**1.5.- PRODUCTOS SIGNIFICATIVOS**

EL **CUADRO 1 - 3,** describe los proyectos y los logros alcanzados, cada proyecto contó con objetivos iniciales que fueron cumpliéndose a medida que se trabajaba conjuntamente con la institución involucrada, son algunos proyectos en los cuales se trabajó.

<span id="page-19-1"></span>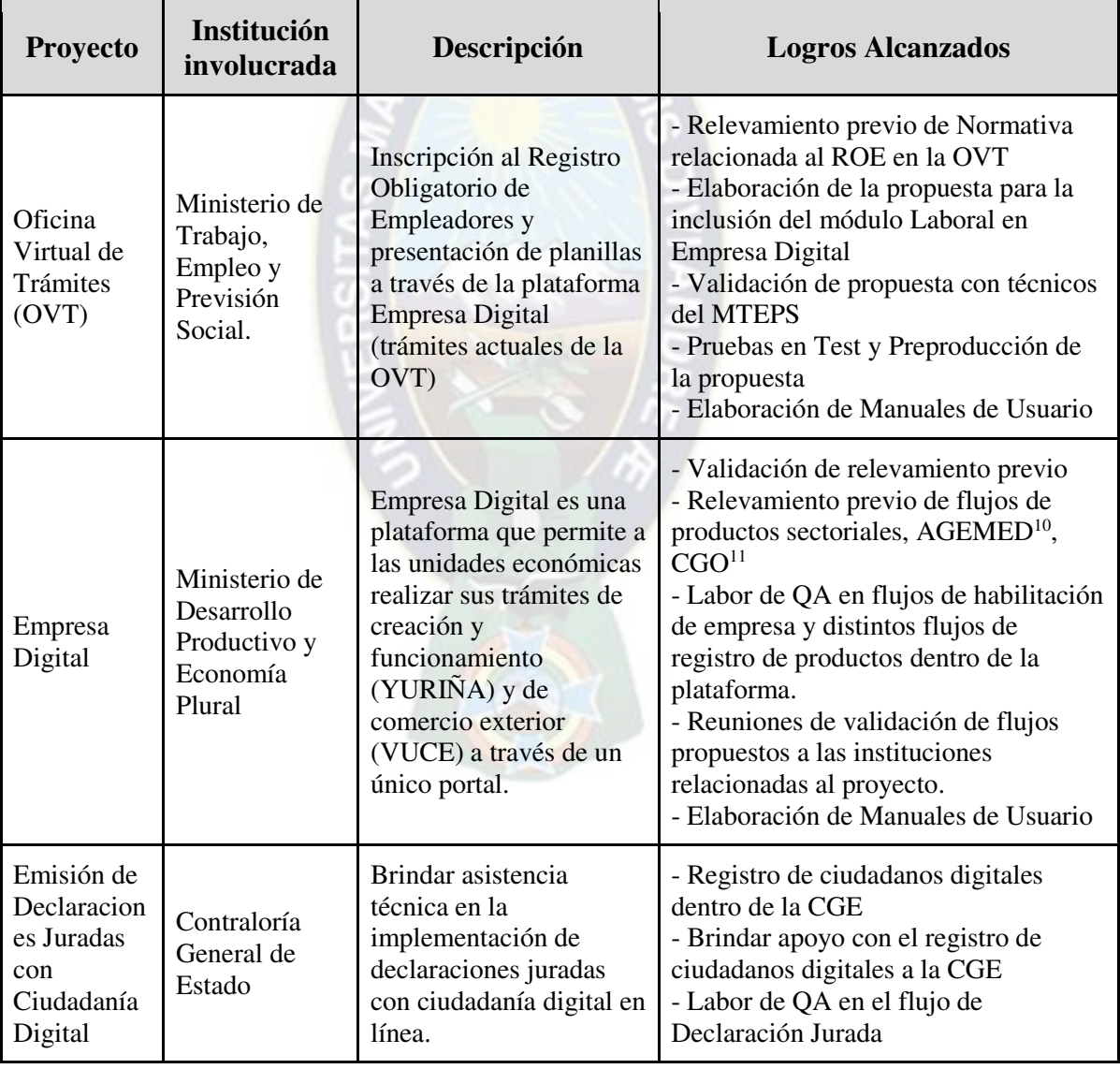

#### **CUADRO 1 – 3 PRODUCTOS SIGNIFICATIVOS**

<sup>&</sup>lt;sup>10</sup> Agencia Estatal De Medicamentos Y Tecnología En Salud

<sup>11</sup> Comisión Gubernamental del Ozono

| Plataforma<br>Segundo<br>Aguinaldo<br>"Esfuerzo<br>por Bolivia | Ministerio de<br>Desarrollo<br>Productivo y<br>Economía<br>Plural | Plataforma desarrollada<br>para que trabajadores<br>puedan adquirir<br>productos hechos en<br>Bolivia empleando el<br>quince por ciento $(15%)$<br>del monto total del<br>Segundo Aguinaldo.                 | - Labor QA en los flujos de vendedor y<br>comprador.<br>- Encargado de talleres para MYPES y<br>para instituciones que realizan ventas<br>mediante la aplicación.<br>- Verificador de datos de compradores<br>en la plataforma.                                                                                                    |
|----------------------------------------------------------------|-------------------------------------------------------------------|----------------------------------------------------------------------------------------------------|----------------------------------------------------------------------------------------------------|
| Pauteo                                                         | Viceministerio<br>de<br>Comunicación                              | Sistema que tiene como<br>objetivo simplificar el<br>proceso de registro de<br>medios de comunicación<br>y generación de<br>campañas publicitarias<br>que se realiza en el<br>Ministerio de<br>Comunicación. | - Análisis de flujos de registro y<br>habilitación de medios, solicitud de<br>contratación, contratación y el proceso<br>de pago.<br>- Labor de QA en el flujo de registro<br>de medios de comunicación<br>- Soporte para los distintos usuarios<br>que se registraban en la plataforma.                                                                                                    |
| Municipio<br>Digital                                           | Gobierno<br>Autónomo<br>Municipal de<br>Sacaba                    | Sistema que permite al<br>ciudadano realizar<br>trámites con su alcaldía<br>correspondiente, como<br>permisos de viajes,<br>licencias de<br>funcionamiento.                                                  | - Relevamiento de información de las<br>distintas actividades que realiza el<br>Gobierno Municipal.<br>- Reuniones de coordinación de con<br>distintos Gobiernos Municipales, para<br>mostrarles los beneficios de utilizar<br>Herramientas digitales<br>- Talleres de socialización de Servicios<br>Digitales<br>- Reingeniería de procesos elaborados<br>en un Gobierno Municipal.<br>- Elaboración de Propuesta para<br>Municipio Digital<br>- Validación con un Gobierno<br>Municipal |
| <b>BPM</b>                                                     | <b>AGETIC</b>                                                     | La BPM es una<br>herramienta que<br>permitirá modelar,<br>ejecutar, monitorear y<br>optimizar los trámites y<br>procesos internos de<br>diferentes entidades del<br>Estado.                                  | - Labor de QA para verificar la<br>funcionalidad de opciones, plugins $^{12}$ ,<br>flujos demostrativos.                                                                                                    |

**FUENTE:** Elaboración con base en datos de AGETIC

 $12$  Programa complementario que amplían la función de la aplicación web

#### **ÁREA II.**

## **DESCRIPCIÓN DE UN CASO DE ESTUDIO REAL.**

<span id="page-21-0"></span>La relación Gobierno - Ciudadano en el mundo virtual o con ayuda de herramientas digitales, no involucra únicamente a la realización de trámites por parte del ciudadano sino más bien es una comunicación por medios digitales. El **CUADRO 2 - 1** presenta algunos proyectos elaborados con el fin de tener un mejor Gobierno Electrónico.

<span id="page-21-1"></span>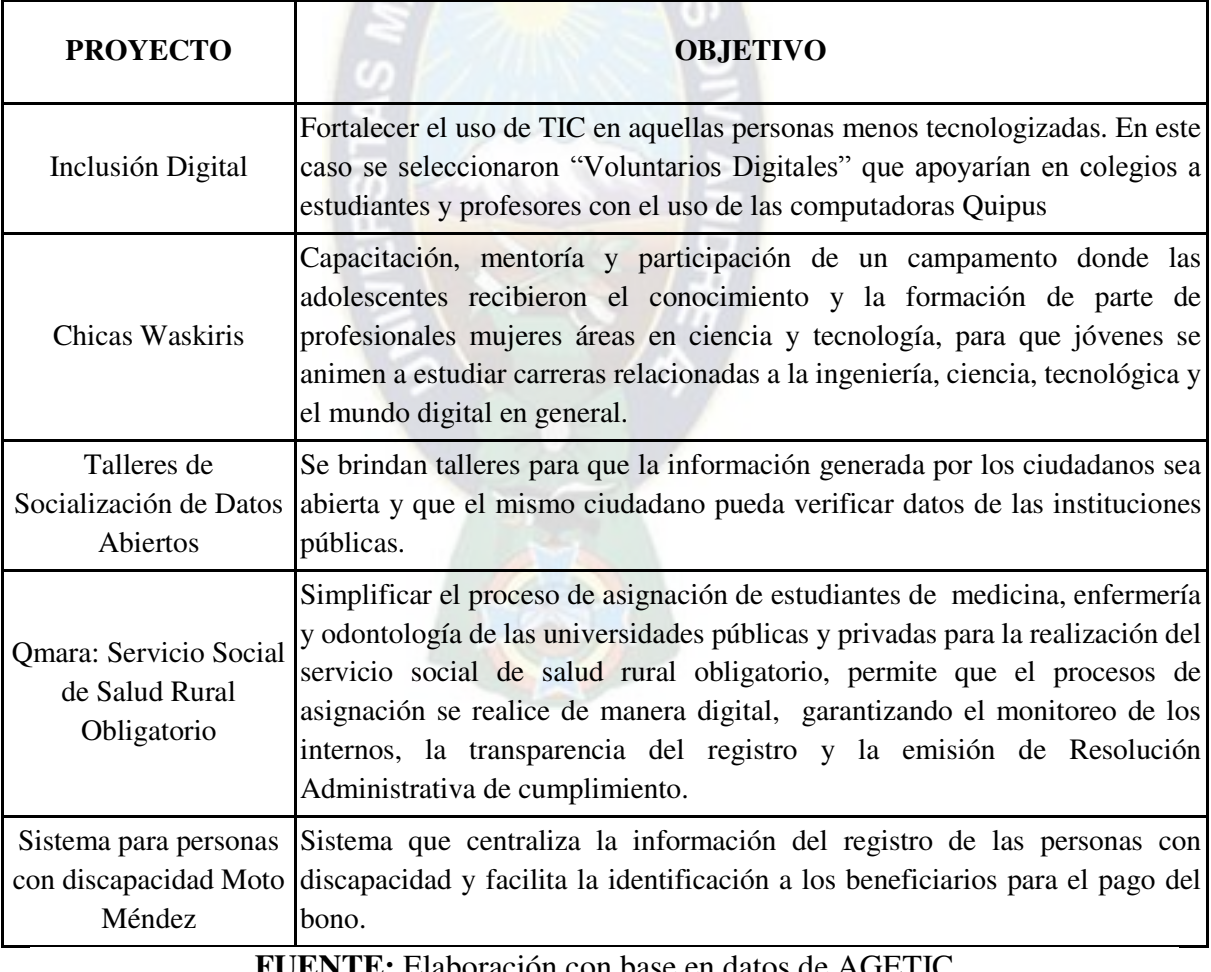

### **CUADRO 2 – 1 PROYECTOS GOBIERNO ELECTRÓNICO**

**FUENTE:** Elaboración con base en datos de AGETIC

Para fines de la Memoria Laboral, el proyecto que engloba una mayoría de Herramientas Digitales que son proporcionadas por AGETIC, es el proyecto de **EMPRESA DIGITAL,**  el proyecto tiene diversas ramificaciones, se detalla el proceso general de elaboración del mismo.

# <span id="page-22-1"></span><span id="page-22-0"></span>**2.2.- SECCIÓN DIAGNOSTICA 2.2.1.- PROBLEMÁTICA**

Bolivia en muchos aspectos fue relegando temas de Gobierno Electrónico, como muestra el **CUADRO 2 - 2,** que clasifica la relación Gobierno - Ciudadano mediante el uso de TIC's.

| País          | <b>Clasificación E-Gobierno</b><br>(Mundial) |  |
|---------------|----------------------------------------------|--|
| Uruguay       | 26                                           |  |
| Argentina     | 32                                           |  |
| Chile         | 34                                           |  |
| <b>Brasil</b> | 54                                           |  |
| Colombia      | 67                                           |  |
| Perú          | 71                                           |  |
| Ecuador       | 74                                           |  |
| Paraguay      | 93                                           |  |
| Bolivia       | 97                                           |  |
| Venezuela     | 118                                          |  |

<span id="page-22-2"></span>**CUADRO 2 – 2 CLASIFICACIÓN GOBIERNO ELECTRÓNICO** 

**FUENTE:** Elaboración con base en datos de ONU 2020

Al encontrar al país en un escalafón bajo en cuanto a Gobierno Electrónico las facilidades con las que deberían contar personas naturales y jurídicas para relacionarse con el estado con ayuda de Herramientas Digitales son muy pocas

Teniendo que un proceso esencial en un Estado es el de creación de empresas, ya que a una cantidad mayor de empresas se genera un impacto directo al crecimiento económico con impuestos y un impacto indirecto con la generación de empleos para los ciudadanos. El **CUADRO 2 - 3,** muestra que Bolivia ocupa el lugar 150 en el Doing Business que mide la facilidad de hacer negocios, requiriendo 39,5 días para tener una empresa legalmente establecida.

<span id="page-23-0"></span>

| País          | <b>Ranking Facilidad de hacer</b><br>negocios (MUNDIAL) | Apertura de un<br><b>Negocio</b> (Días) |  |
|---------------|---------------------------------------------------------|-----------------------------------------|--|
| Nueva Zelanda | 1                                                       | 0,5                                     |  |
| Chile         | 59                                                      | 4                                       |  |
| Colombia      | 67                                                      | 10                                      |  |
| Perú          | 76                                                      | 26                                      |  |
| Uruguay       | 101                                                     | 6,5                                     |  |
| Brasil        | 124                                                     | 13,5                                    |  |
| Paraguay      | 125                                                     | 35                                      |  |
| Argentina     | 126                                                     | 11,5                                    |  |
| Ecuador       | 129                                                     | 48,5                                    |  |
| Bolivia       | 150                                                     | 39,5                                    |  |
| Venezuela     | 188                                                     | 230                                     |  |

**CUADRO 2 – 3 CLASIFICACIÓN DE DOING BUSINESS** 

**FUENTE:** Elaboración con base en datos de Banco Mundial, Doing Business 2020

La **FIGURA 2 - 1,** muestra cuales son las entidades involucradas en la creación de una empresa y su posterior funcionamiento. Las 6 entidades del Área 1 están involucradas en la creación de una empresa, los posteriores son trámites específicos por rubro de empresa, por ejemplo, una empresa que presta servicios de conexión a internet requerirá la autorización de la ATT (Autoridad de Regulación y Fiscalización de Telecomunicaciones y Transportes) y no requerirá autorización alguna de SENASAG en cambio una productora de alimentos requiere autorización de SENASAG y no de la ATT

Entre requisitos de las instituciones, visitas a estas, revisiones presenciales, aprobaciones y firmas a mano. Este largo proceso burocrático, genera que las personas no quieran formalizar una empresa (Régimen General), o que en menor caso no quieran crearla.

<span id="page-24-0"></span>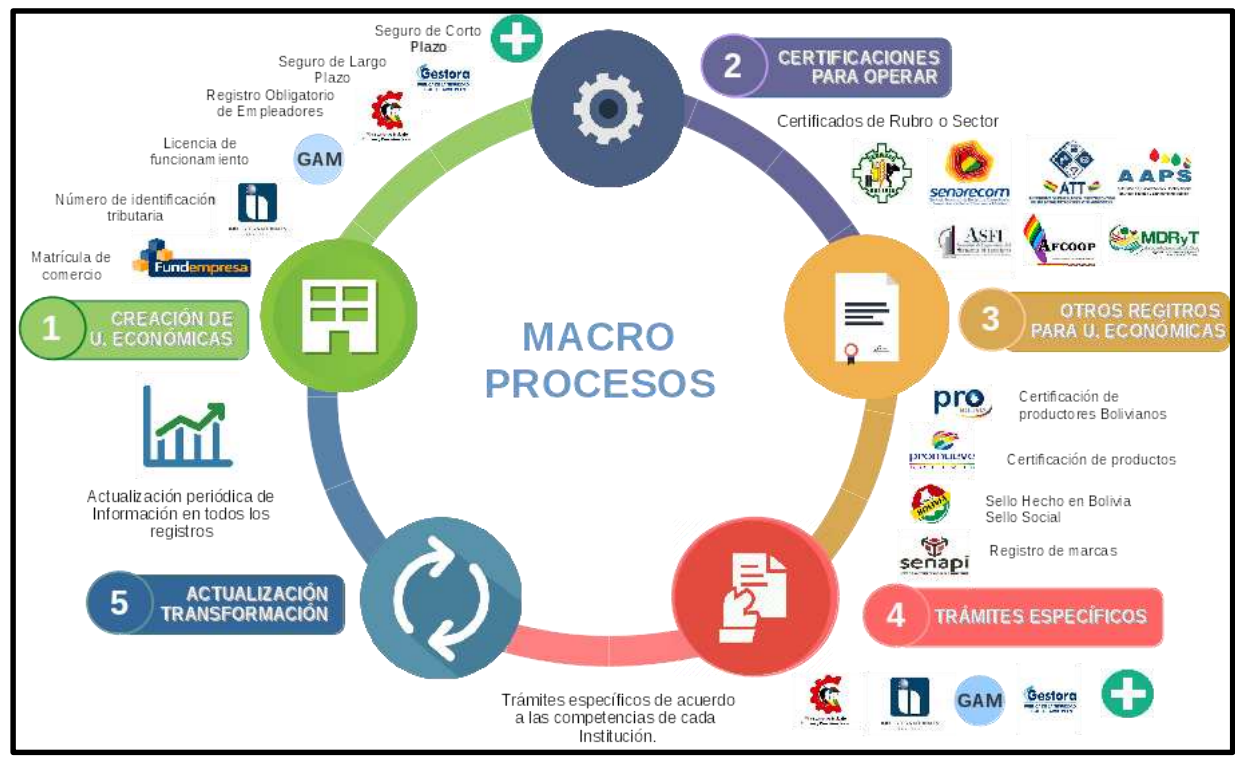

#### **FIGURA 2 – 1 MACROPROCESO CREACIÓN DE UNA EMPRESA**

**FUENTE:** Elaboración con base en datos de las diversas Instituciones relacionadas

Dentro de la creación de una empresa como se ve en el **CUADRO 2- 3,** se demora 39,5 días aproximadamente tener una empresa constituida, al disgregar estos tiempos y requisitos solicitados al ciudadano en el **CUADRO 2 - 4,** se puede denotar la existencia de **CUELLOS DE BOTELLA** dentro del proceso de creación, que directamente inciden en la creación de una empresa.

<span id="page-25-0"></span>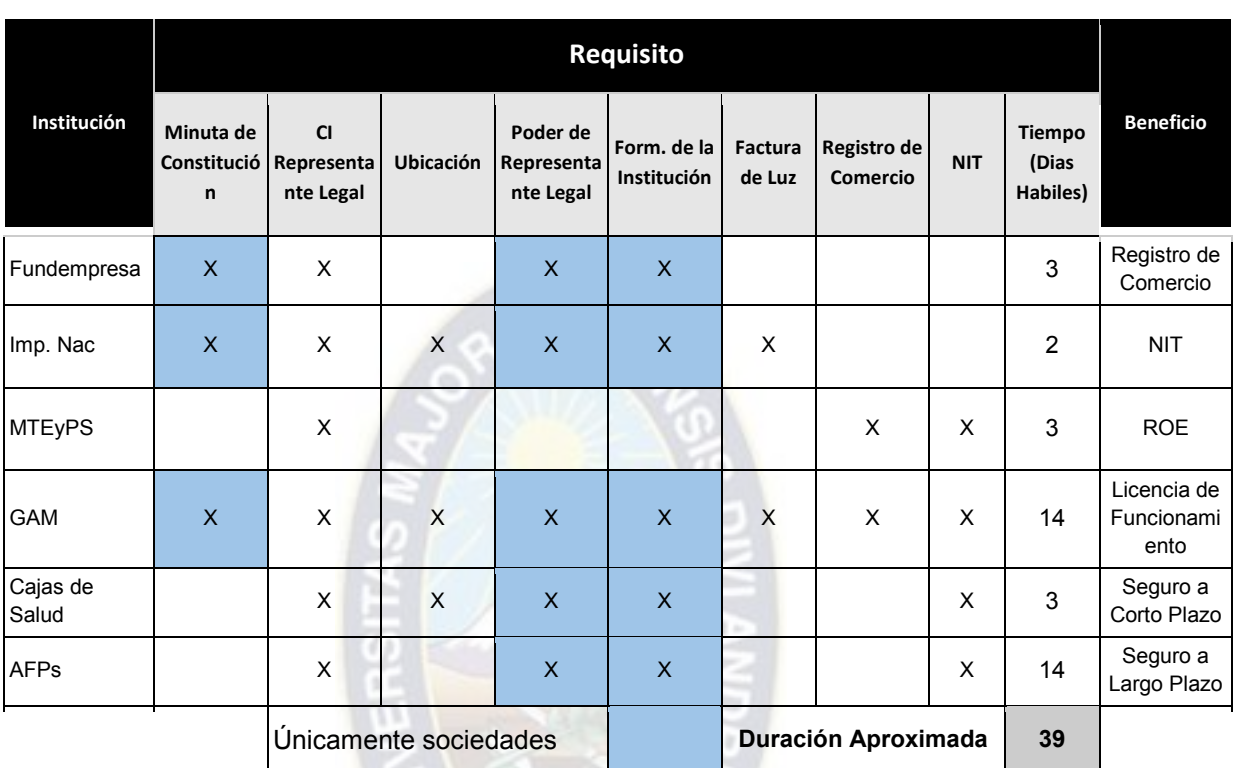

#### **CUADRO 2 – 4 REQUISITOS POR INSTITUCIÓN**

**FUENTE:** Elaboración con base en datos Relevamiento en cada institución

Como muestra el **CUADRO 2 - 4,** un **CUELLO DE BOTELLA** se da en los tiempos elevados de los GAMs y en la afiliación de la empresa y de trabajadores en las AFPs, que representan aproximadamente el 72% del tiempo para tener una empresa. Esto debido a que en los GAMs se realiza una revisión documental inicial, posteriormente la inspección presencial, y finalmente el inspector debe realizar un informe habilitando a la entidad. El tiempo regular de espera solo por la inspección son 5 días laborales.

Otro **CUELLO DE BOTELLA,** se da en los requisitos documentales, dado que para solicitar el ROE se debe contar con el Registro de Comercio y el NIT, en caso de no solicitar el ROE en el plazo de 30 días establecidos se da una multa.<sup>13</sup>

<sup>13</sup> Es obligatorio contar con ROE hasta 30 días hábiles desde la emisión del NIT. Caso contrario corre una multa dependiendo del número de trabajadores que va desde Bs 1.000 hasta 10.000.

El siguiente **CUELLO DE BOTELLA,** se da en requisitos troncales, sin NIT no se puede iniciar el 83% de trámites restantes con otra institución para formalizar la empresa. Siendo el NIT el punto de inicio.

Por otra parte se pueden realizar el 100% de trámites restantes en simultáneo si se cuenta con Registro de Comercio, NIT y ROE.

El **CUADRO 2 - 5,** resume en que se tienen los 7 desperdicios<sup>14</sup> en todo el proceso, que son descritos por el pensamiento LEAN.

<span id="page-26-0"></span>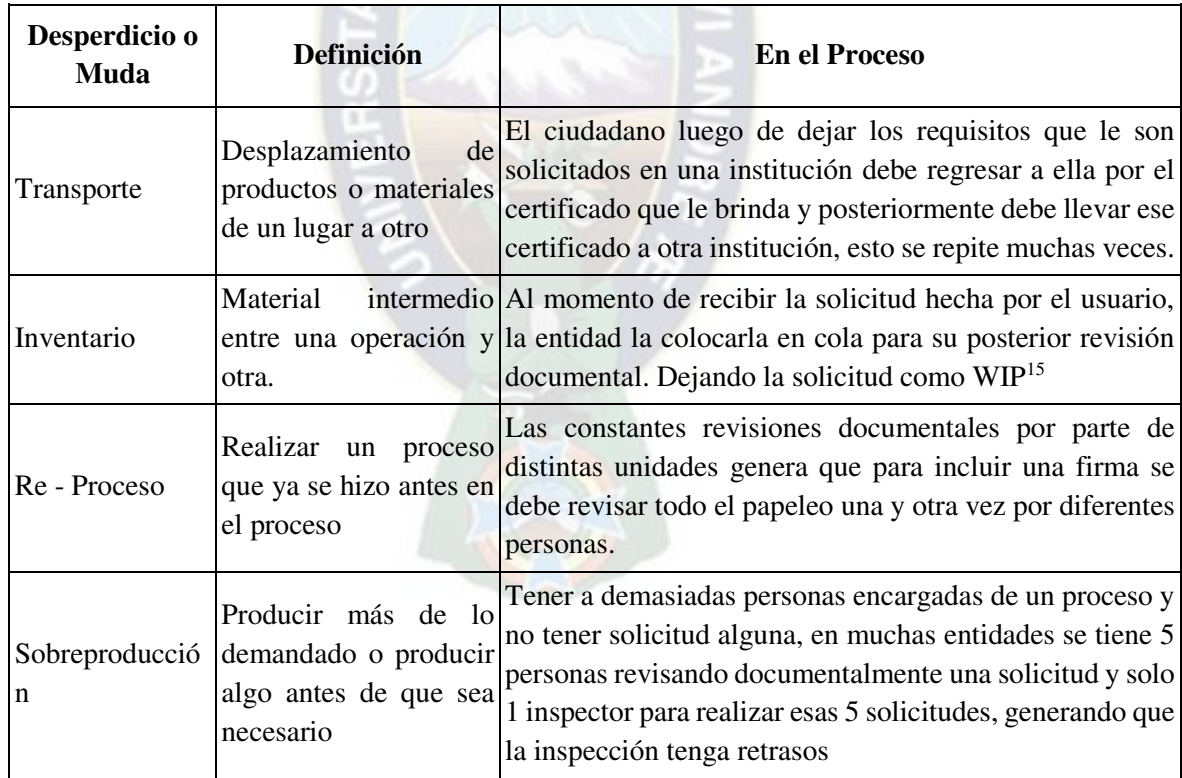

**CUADRO 2 – 5 ANÁLISIS DE DESPERDICIOS** 

<sup>&</sup>lt;sup>14</sup> Cualquier elemento dentro del proceso (incluyendo áreas de servicio y administrativa) que no añade valor.

<sup>15</sup> Work in Progress = Trabajo en Progreso

| Movimientos<br>Innecesarios | Movimiento<br>del<br>personas<br>$\Omega$<br>equipamiento que no<br>añade valor | Dentro de una institución, regularmente se va en un inicio<br>a informaciones posteriormente se envía al solicitante a<br>otra ventanilla dentro de la misma institución                                                                       |
|-----------------------------|---------------------------------------------------------------------------------|----------------------------------------------------------------------------------------------------|
| Espera                      | información. Retrasos usuario.<br>en el proceso.                                | Al momento de realizar un trámite, se debe sacar una<br>Esperas de material, ficha para que la persona encargada pueda atender al<br>Otros tiempo de espera, son los que el usuario tiene que<br>aguardar hasta que su trámite esté finalizado |
| Defectuosos                 | un producto.                                                                    | Pueden ser errores de escritura por parte de la institución<br>Errores cometidos en $\circ$ el solicitante. O por que el folio de requisitos que se<br>solicitan está incompleto y no cuenta con alguna firma o<br>documento.                  |

**FUENTE:** Elaboración con base en datos de Lean Manufacturing

### <span id="page-27-0"></span>**2.2.1.1.- ANÁLISIS DE INVOLUCRADOS**

El **CUADRO 2 - 6** muestra a las instituciones esenciales para la creación de una empresa, su posterior puesta en marcha y la forma en la cual está involucrada con el proceso. Esto permite evaluar y comprender las características e intereses de quienes apoyan o se oponen al proyecto, en este caso una dificultad común es el recelo al cambio digital.

<span id="page-27-1"></span>

| Grupo                                                         | Alto Grado de            | <b>Involucramiento</b>                                                                                | <b>Opositores</b>                                                                                                    |
|---------------------------------------------------------------|--------------------------|----------------------------------------------------------------------------------------------------|----------------------------------------------------------------------------------------------------|
| <b>Social</b>                                                 | Involucramiento          | <b>Indiferente</b>                                                                                    |                                                                                                    |
| Servicio de<br><b>Impuestos</b><br><b>Nacionales</b><br>(SIN) | Entidad<br>otorga el NIT | - Inicialmente el NIT es el<br>que unico medio de ingreso a<br>plataforma<br>Empresa<br>la<br>Digital | Técnicos, directores que tienen<br>recelo al cambio digital<br>- Constante cambio de autoridades<br>dispersa<br>Información<br>V<br>no <sub>l</sub><br>digitalizada en su totalidad bajo los<br>parámetros requeridos<br>- Normativa desactualizada<br>- Propio glosario de términos para<br>productos |

**CUADRO 2 – 6 ANÁLISIS DE INVOLUCRADOS**

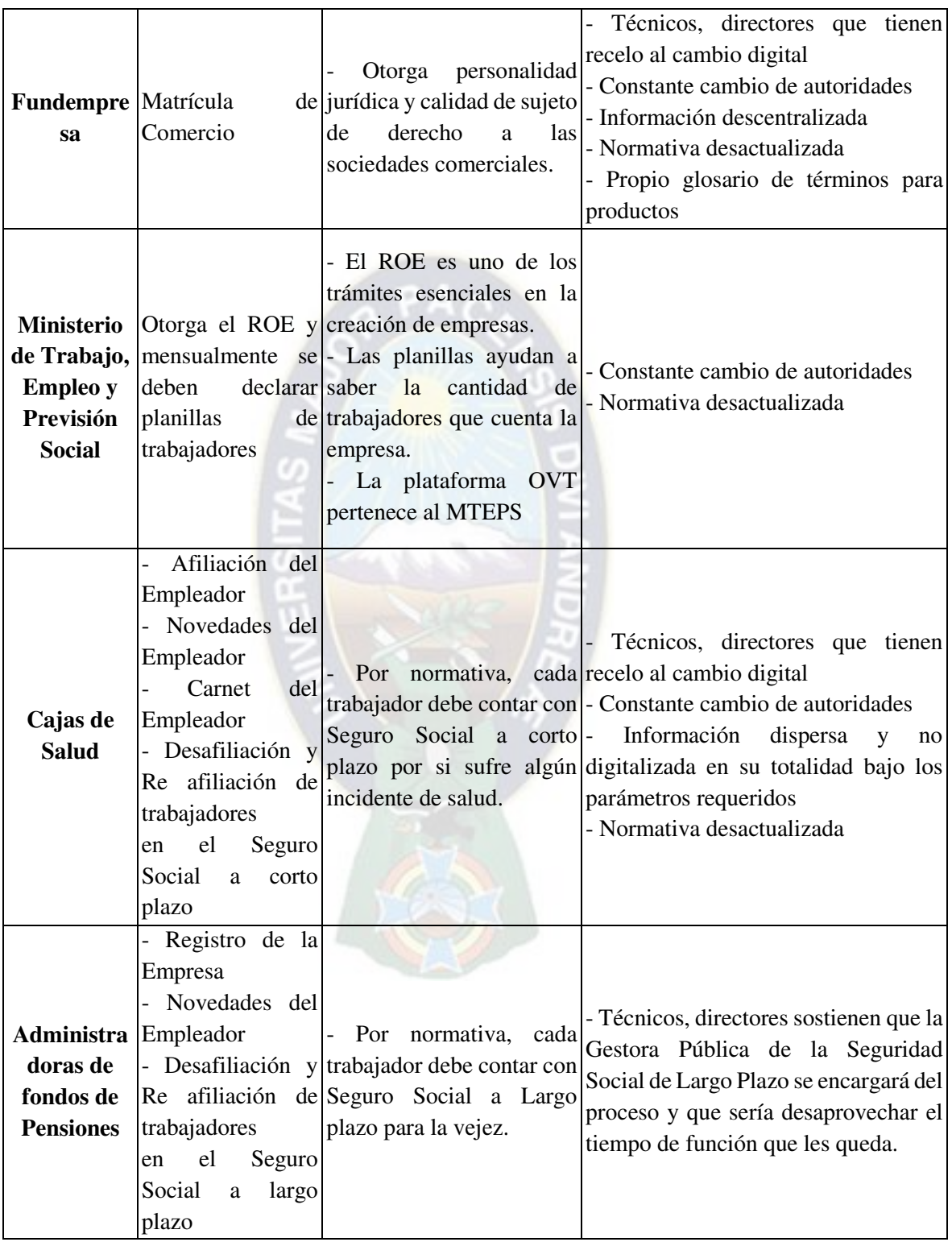

|                    | Está a cargo de                   |                                                |                                                            |
|--------------------|-----------------------------------|------------------------------------------------|------------------------------------------------------------|
|                    | diferentes                        |                                                |                                                            |
| <b>Ministerio</b>  |                                   | instituciones que - Es la entidad que va a la  |                                                            |
| de                 |                                   | brindan trámites vanguardia de todo el         |                                                            |
| <b>Desarrollo</b>  |                                   | sectoriales, y los proceso, ya que el sistema- | Normativa<br>requiere<br>que<br>ser                        |
|                    | <b>Productivo</b> Viceministerios | una vez funcional sería cambiada               |                                                            |
| y Economía con     | tuición                           | en transferido<br>a<br>sus                     |                                                            |
| Plural.            | Empresas                          | se servidores                                  |                                                            |
|                    | encuentran a cargo                |                                                |                                                            |
|                    | de ella                           |                                                |                                                            |
|                    | de<br>Encargada                   | Autoriza aduanización                          |                                                            |
| <b>Aduana</b>      | autorizar<br>a                    |                                                |                                                            |
| <b>Nacional</b>    | la<br>empresas                    | operaciones de comercio productos              | de productos y controla - Propio glosario de términos para |
|                    | $\mathbf{e}$<br>exportación       | exterior                                       |                                                            |
|                    | importación.                      |                                                |                                                            |
|                    | Encargada de                      |                                                | - Cada GAM tiene un glosario de                            |
|                    | control de                        |                                                | términos distintos para registro de                        |
|                    | actividades                       | - Sin una Licencia de                          | empresas                                                   |
| Gobiernos          | económicas                        | Funcionamiento la                              | - Cada GAM realiza de forma                                |
| <b>Municipales</b> | dentro del                        | actividad económica no                         | distinta el proceso de Licencia de                         |
|                    |                                   | municipio, otorga puede ser desarrollada.      | Funcionamiento                                             |
|                    | la licencia de                    |                                                | - No se pudo reunir a todos los GAM                        |
|                    | funcionamiento                    |                                                | 's.                                                        |

**FUENTE:** Elaboración con base en datos de AGETIC

Dentro de cada reunión y en la elaboración del análisis de involucrados se constató que ninguna entidad interoperaba la información interna que generaba con las demás instituciones esto por la no existencia de una coordinación conjunta en cambio existe una separación de cada entidad con otra.

Adicionalmente los repositorios digitales con los que contaban, no se encontraban estandarizados o no eran manejados de manera adecuada, teniendo información dispersa o que no podía ser utilizada por la estructura en la que se encontraba

#### <span id="page-30-0"></span>**2.2.2.- PLANTEAMIENTO DEL PROBLEMA**

Actualmente existen diversos trámites en distintas instituciones para constituir una empresa legalmente establecida, cada institución cuenta con diversos requisitos que son solicitados al ciudadano, en muchas casos son los mismos, esto porque las instituciones no comparten la información que generan, ocasionando que el proceso y tiempo de creación sea muy grande y el que carga con todo esto es el ciudadano que quiere crear su empresa.

Por otro parte, las instituciones no proporcionan Servicios Digitales al ciudadano, para que realice los diversos trámites que estas solicitan, ya que estas no utilizan Herramientas Digitales y todo ese conglomerado de información se queda en papel o digitalizada con fotografías y escaneos. Adicionalmente las entidades cuentan con más personal de revisión documental que personal operativo de control.

Al contar con diversos **CUELLOS DE BOTELLA**, ya sea por tiempos improductivos, impacto económico (costo), tiempos de espera que no generan valor, el proceso de creación de una empresa tiene diversas dificultades y es por esa razón que el tiempo para formalizar una empresa es tan elevado.

## <span id="page-30-1"></span>**2.2.3.- OBJETIVOS**

#### <span id="page-30-2"></span>**2.2.3.1.- OBJETIVO GENERAL**

- Diseñar una **PLATAFORMA DIGITAL ÚNICA** que interopere con diversas instituciones públicas, para crear una empresa legalmente establecida y poder realizar diversos trámites sectoriales, en el menor tiempo posible con la ayuda de Herramientas Digitales, para el beneficio de los ciudadanos.

#### <span id="page-31-0"></span>**2.2.3.2.- OBJETIVOS ESPECÍFICOS**

- Elaborar un diagnóstico de la situación actual del caso de estudio
- Describir las Herramientas Digitales con las que se cuenta actualmente y su uso dentro de la plataforma
- Realizar una reingeniería de procesos utilizando Herramientas Digitales.

#### <span id="page-31-1"></span>**2.2.4.- JUSTIFICACIÓN**

La presente Memoria Laboral sobre Gobierno Electrónico en Bolivia, permitirá aclarar y mostrar cuales son las herramientas con las que se cuenta, la normativa trabajada, los avances precedentes y actuales que se llevan realizando. La comprensión profunda de lo que es Gobierno Electrónico y su gran impacto en nuestra sociedad, siendo este el punto de quiebre para una nueva etapa de relación Ciudadano - Estado.

Gobierno Electrónico no es únicamente para el ciudadano el realizar trámites en el Estado, si no es una completa comunicación mediante el uso de TICs, la existencia de diversos proyectos de socialización de usos de estos también es una parte esencial de Gobierno Electrónico.

Dado esto, por temas de la Memoria Laboral, esta se enfocará en el proyecto Empresa Digital, que engloba una mayor cantidad de Herramientas Digitales con las que actualmente se cuenta en el medio nacional, mostrando así cómo fue el proceso cognitivo, la elaboración y todo el proceso de reingeniería que se elaboró.

#### <span id="page-31-2"></span>**2.2.5.- ALCANCE DEL PROYECTO**

Realizar trámites en línea en un único portal digital, desde la creación de una empresa, afiliación de trabajadores, registro de productos, trámites de exportación y trámites específicos por tipo rubro de cada empresa.

La **FIGURA 2 - 2,** muestra los tipos de empresas que pueden ser creadas por tipo de persona, de los cuales los resaltados son los grandes grupos que estarán involucrados en el proyecto, teniendo una lista de los tipos de empresas que están incluidas en el proyecto.

<span id="page-32-0"></span>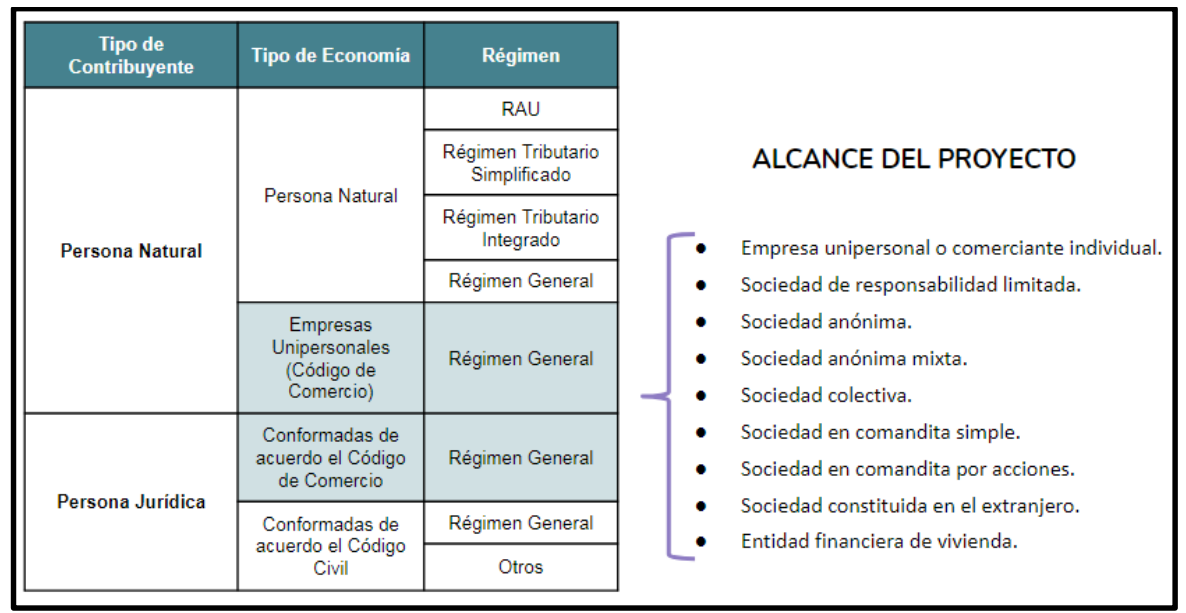

**FIGURA 2 – 2 ALCANCE GENERAL DEL PROYECTO** 

**FUENTE:** Elaboración con base en datos de AGETIC

Al ser un proyecto extenso que involucra a muchas instituciones, estas precisaban avances, de que el proyecto estaba en marcha, es por esa razón que se decide dividir el avance del proyecto en **FASES**. La **FIGURA 2 -3,** señala los resultados que se esperan por cada fase.

<span id="page-33-1"></span>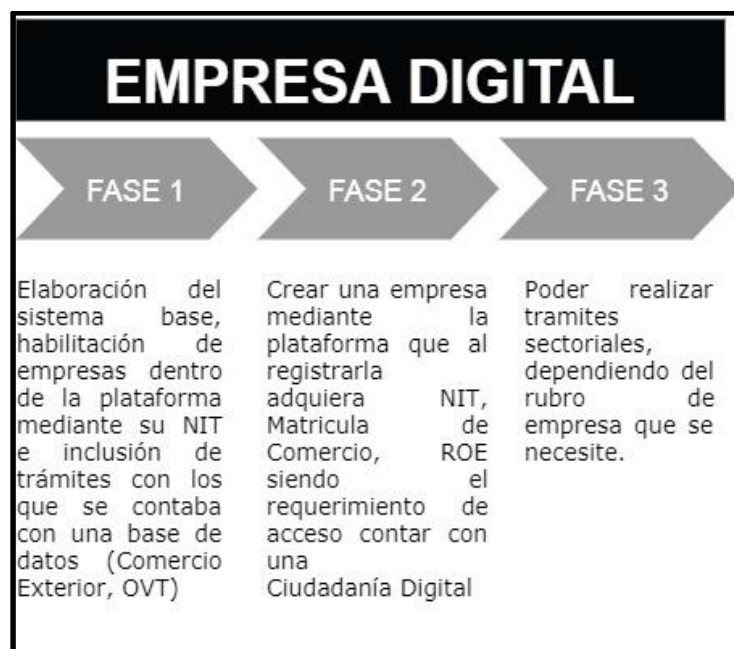

**FIGURA 2 – 3 FASES DEL PROYECTO** 

**FUENTE:** Elaboración con base en datos de AGETIC

# <span id="page-33-0"></span>**2.2.5.1.- FASE 1: HABILITACIÓN DE EMPRESA, COMERCIO EXTERIOR Y LABORAL**

Las empresas requieren una habilitación dentro de la plataforma Empresa Digital, la habilitación requiere que cuenten con una Matrícula de Comercio actualizada, un Número de Identificación Tributaria (NIT) vigente y correspondiente a la actividad declarada, ya que el NIT en esta Fase es el punto de ingreso a la plataforma.

Esta fase inicial, fue también para evaluar y medir la calidad de la herramienta que se diseñó para poder digitalizar diversos trámites en distintas instituciones.

Mediante las reuniones de los Comités y reuniones bilaterales con las entidades de interés se logró la simplificación y aprobación de los siguientes procesos/trámites:

#### **SENAVEX**

- 1. Incorporación Empresa RITEX (Transformación y Reparación)
- 2. Modificación Empresa RITEX (Transformación y Reparación)
- 3. Retiro Voluntario Empresa RITEX (Transformación y Reparación)
- 4. Ampliación Admisión Temporal RITEX (Transformación y Reparación)
- 5. Certificado de Costo Bruto
- 6. Certificado de Bien producido en el País
- 7. Sello Hecho en Bolivia

# **MINISTERIO DE TRABAJO, EMPLEO Y PREVISIÓN SOCIAL**

- 1. Registro Obligatorio de Empleadores
- 2. Registro de altas o ingresos.
- 3. Actualización de datos del trabajador.
- 4. Registro de bajas o retiros.
- 5. Registro de discapacidad de un trabajador.
- 6. Actualización del certificado de discapacidad del trabajador.
- 7. Baja del registro de discapacidad de un trabajador.
- 8. Vinculación como tutor de una persona con discapacidad.
- 9. Desvinculación como tutor de una persona con discapacidad.
- 10. Actualización de las certificaciones de las personas con discapacidad dependientes.
- 11. Declaración de Planillas de Sueldos, Salarios y Accidentes de Trabajo.

Se modelaron flujos aprobados en la plataforma desarrollada y se define con autoridades del Ministerio de Desarrollo Productivo y Economía Plural el lanzamiento de una primera fase de Empresa Digital, con el fin de presentar avances de la Plataforma y validar la herramienta desarrollada con los sectores de interés.

#### <span id="page-35-0"></span>**2.2.5.2.- FASE 2: CREACIÓN DE EMPRESAS Y REGISTRO DE ETIQUETAS**

Crear la empresa, mediante la plataforma Empresa Digital, sin la necesidad de ir a diversas instituciones como FUNDEMPRESA, Impuestos Nacionales, MTEPS, etc. Teniendo en cuenta que la persona que crearía la empresa debe contar con acceso en el portal **CIUDADANÍA DIGITAL** correspondiente que se convertirá en el único punto de acceso dejando al **NIT** como dato asociado, y mediante la misma plataforma podría delegar a otra persona realizar los trámites pertinentes.

También se habilitan las etiquetas que la empresa pueda necesitar para sus productos, esto ya sea por parte de SENASAG, dentro de lo que es referido a productos.

Actualmente existen 11 instituciones diferentes que habilitan a un nicho específico de exportadores, con la VUCE los registros en distintas instituciones serian eliminados, y la información correspondiente iría directamente a la ADUANA NACIONAL y sectorizada a las instituciones que la requieran.

#### <span id="page-35-1"></span>**2.2.5.3.- FASE 3: SECTORIALES**

Existen diversos trámites específicos, que solo una entidad las desarrolla, un ejemplo es AGEMED, con la habilitación empresas farmacéuticas, autorización de productos médicos, o el CGO que autoriza productos que pueden dañar la capa de Ozono. Y así existen diversas instituciones que poco a poco ingresarían los trámites que realizan dentro de la plataforma.
# **2.3.- SECCIÓN PROPOSITIVA**

En esta sección se describe cómo se desarrolló la solución y los pasos que se siguieron para elaborarla, desde el proceso inicial de relevamiento de información, la forma de hacer la reingeniería, hasta la presentación del sistema, se mostrará ejemplos diversos Como se vio el proyecto se dividió en Fases, de las cuales se llegó a alcanzar un relevamiento casi total de las Fases 1 y 2 y la implementación de la Fase 1, actualmente se realizan pruebas de la Fase 2 y 3.

#### **2.3.1.- RELEVAMIENTO DE INFORMACIÓN**

La **FIGURA 2 - 4,** presenta el proceso de desburocratización utilizando herramientas digitales de un trámite o un proceso realizado por alguna institución, los actores principales son el equipo de trabajo (Desarrolladores y PyPs) y los técnicos designados de la institución correspondiente, ya que ellos son los que validan el flujo inicial y el flujo propuesto en una primera instancia.

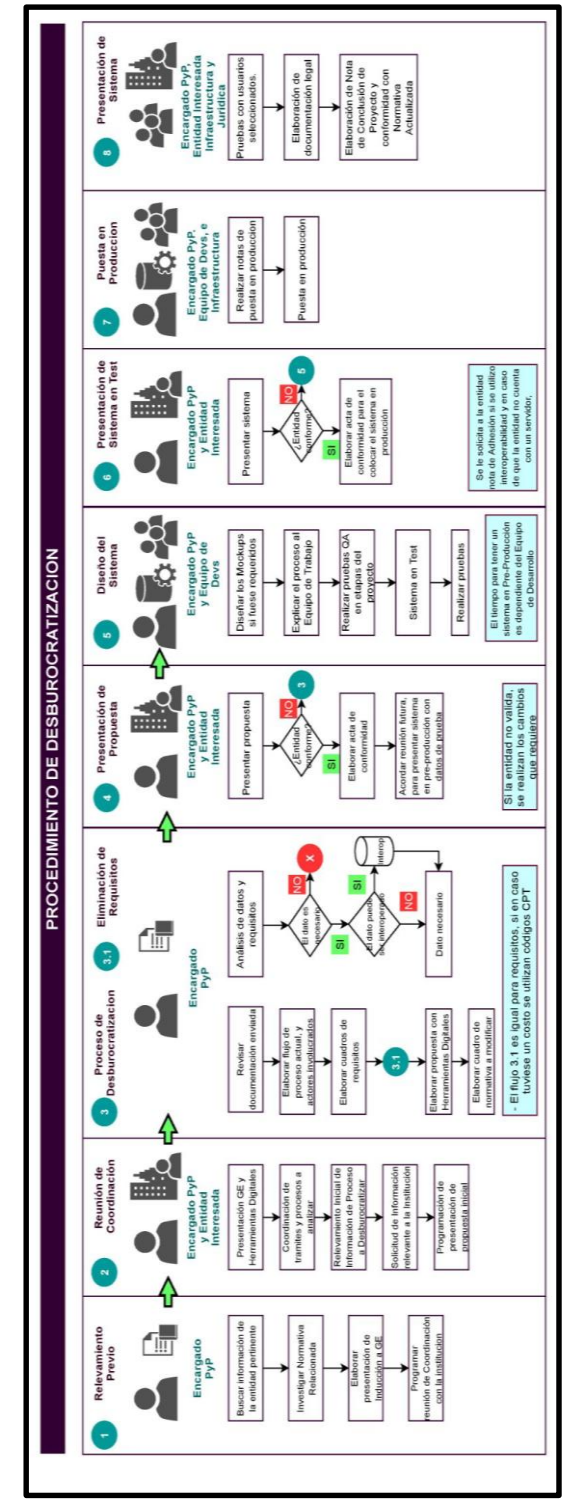

**FIGURA 2 – 4 PROCESO DE DESBUROCRATIZACIÓN** 

**FUENTE:** Elaboración con base en datos de AGETIC

## **2.3.1.1.- MARCO TÉCNICO**

Dentro del Marco Técnico se engloba, el proceso como tal, la forma de realizar las acciones, y sus componentes. Cabe recalcar que cada paso, trámite, y sección a ser llenada por menos importante que luzca tiene un gran impacto en los pasos posteriores del proyecto. Para una mayor facilidad de comprensión se dividen en:

- A. Identificación de la situación actual.
- B. Relevamiento de Requisitos.
- C. Relevamiento de procesos.

Para tener una simplificación, se debe tener una estructura de datos y para esto se realizó un relevamiento de procesos $16$  previo de todos los pasos que debía realizar el ciudadano, con las premisas de:

- *i*.Qué debe hacer el solicitante?
- ¿Qué requisitos son los solicitados?
- ¿Cuáles son las áreas a las que van los requisitos presentados?
- *¿Quiénes recepcionan estos requisitos*?
- ¿El trámite tiene algún costo?
- ¿Cuánto tiempo dura el trámite?
- ¿Cuáles instituciones requieren este trámite?
- ¿Qué información necesita la institución del Ciudadano?
- ¿Cuál es la normativa relacionada?

 $\overline{a}$ 

Las preguntas ayudan en el llenado de diversos cuadros, en los cuales se requiere de la información para poder tener un concepto minucioso de cómo se realiza el proceso.

 $16$  Conocer la interacción de actividades que se da en un determinado de proceso

El **CUADRO 2 - 7,** es un cuadro estandarizado de relevamiento del proceso a desburocratizar, se debe llenar revisando la normativa que se tiene y con la información recolectada en el relevamiento.

| Institución:                        | Ministerio de Trabajo, Empleo y Previsión Social                                                                                                    |  |  |  |  |
|-------------------------------------|----------------------------------------------------------------------------------------------------|--|--|--|--|
| Nombre del trámite y/o<br>servicio: | Registro Obligatorio de Empleadores                                                                                                    |  |  |  |  |
| Descripción:                        | El Registro Obligatorio de Empleadores es el documento oficial emitido por<br>el Ministerio de Trabajo, Empleo y Previsión para acreditar a todas las<br>personas naturales y jurídicas que tengan trabajadores a su cargo.                                                                                                    |  |  |  |  |
| Objeto de registro:                 | - Empresas o establecimientos laborales del sector privado.<br>- Todas las instituciones del sector público.                                                                                                    |  |  |  |  |
| Requisitos:                         | 1. Tener un NIT activo                                                                                                    |  |  |  |  |
| Costo:                              | Gratuito                                                                                                    |  |  |  |  |
| Tipo de proceso:                    | Digital                                                                                                    |  |  |  |  |
| Proceso:                            | 1. Ingrese a la oficina virtual de trámites con su NIT, usuario y contraseña<br>del Servicio de Impuestos Nacionales<br>https://ovt.mintrabajo.gob.bo/#/loginRoe<br>2. Registre los datos de la persona natural o jurídica a la que representa.<br>3. Registre su planilla inicial en caso de tener trabajadores.<br>4. Se generará un certificado que será firmado digitalmente en el Ministerio. |  |  |  |  |
| Interoperabilidad:                  | $1.$ SIN<br>2. Fundempresa<br>3. SEGIP                                                                                                    |  |  |  |  |
| Normativa asociada:                 | 1. Decreto Supremo Nº 3433<br>2. Resolución Ministerial Nº 105/18<br>3. Resolución Ministerial Nº 258/18                                                                                                    |  |  |  |  |

**CUADRO 2 – 7 RELEVAMIENTO DE PROCESO**

**FUENTE:** Elaboración con base en datos de MTEPS

Cada proceso cuenta con un cuadro como el **CUADRO 2 - 7**, ya que es la fuente principal de información para poder realizar los flujos actuales y para posteriormente realizar la propuesta correspondiente.

Si bien se cuenta con un macro proceso de creación **FIGURA 2 - 4**, la **FIGURA 2 - 5**  hace referencia a que cada institución involucrada cuenta con un proceso para la realización de un trámite en específico, por ejemplo, para poder realizar una exportación se debe realizar diversos trámites con 3 instituciones distintas (IN, SENAVEX y AN) ya que ninguna de estas interoperaba su información.

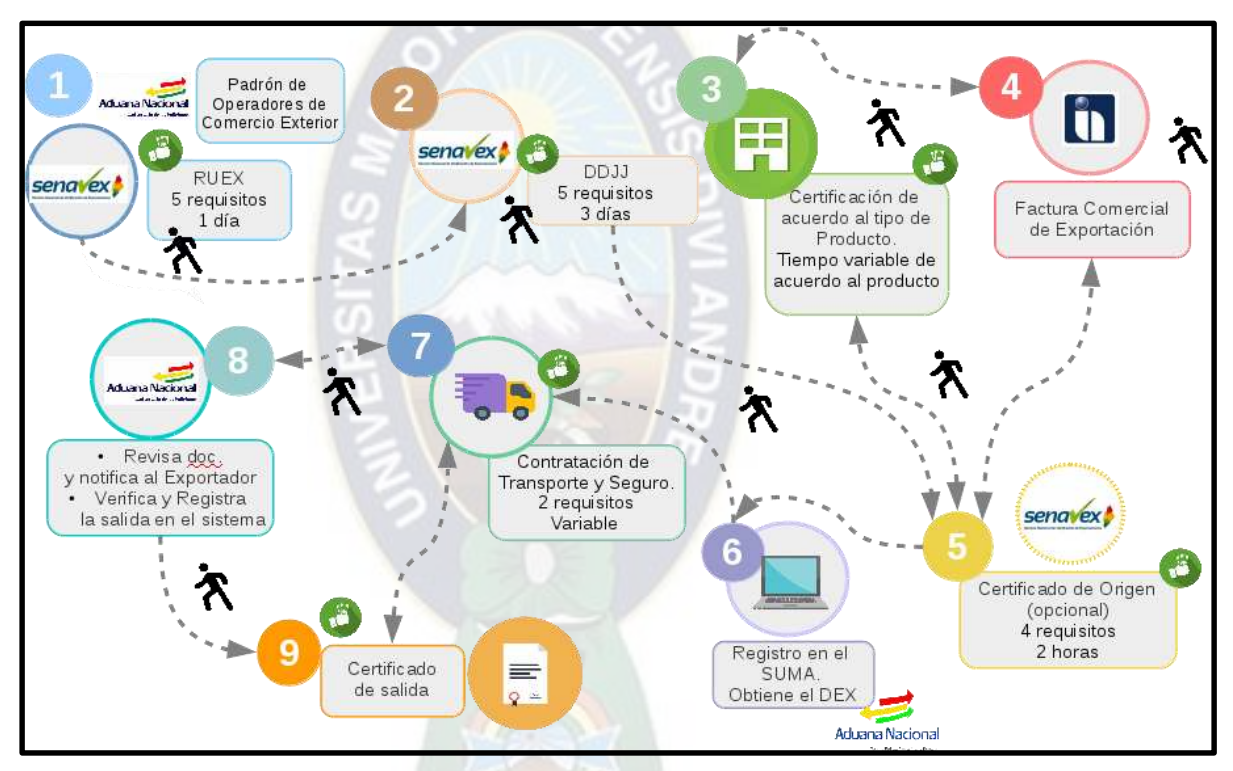

#### **FIGURA 2 – 5 PROCESO CERTIFICADO DE EXPORTACIÓN**

**FUENTE:** Elaboración con base en datos de las diversas Instituciones relacionadas

#### **2.3.1.2.- MARCO NORMATIVO**

Engloba conocer la normativa de la institución, normativa externa a la institución en la que el proceso sea mencionado. Por ejemplo si se tratara de un proyecto con un GAM, se tendría que conocer la normativa del GAM, de la Gobernación respecto a ese proceso, la de un Ministerio si estuviese ligado y también Decretos o Leyes que hayan sido emitidas

El **CUADRO 2 - 8,** es una recopilación a grandes rasgos de la normativa emitida por las instituciones y por el Estado boliviano, en cuanto a comercio exterior y referente a funcionamiento de empresas. La necesidad de tener cuadros con información sobre los procesos es para tener un buen relevamiento y para detallar qué normativa debe ser modificada al momento de cambiar el proceso por uno ya digitalizado.

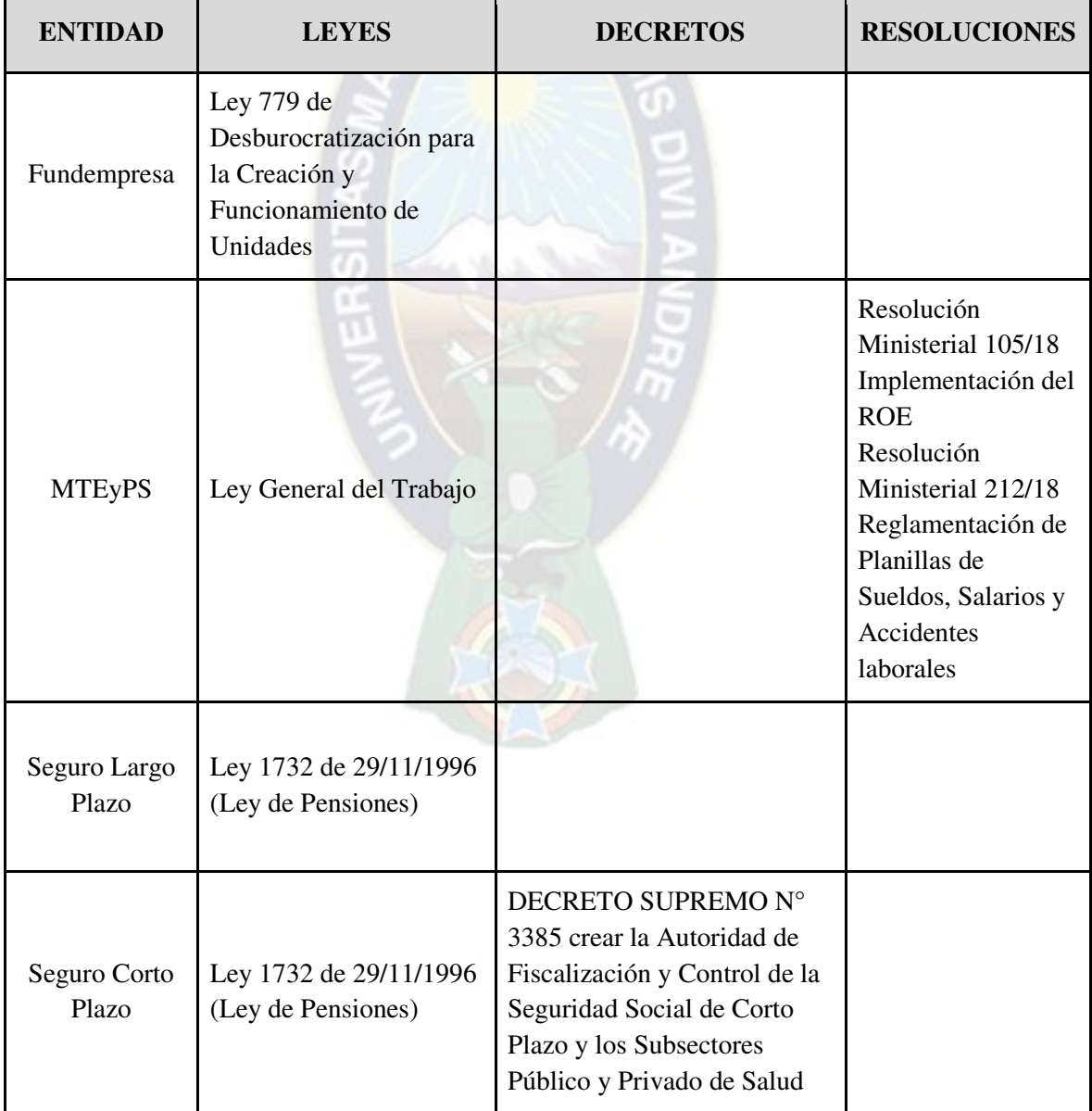

# **CUADRO 2 – 8 NORMATIVA DE CREACIÓN Y DE COMERCIO EXTERIOR**

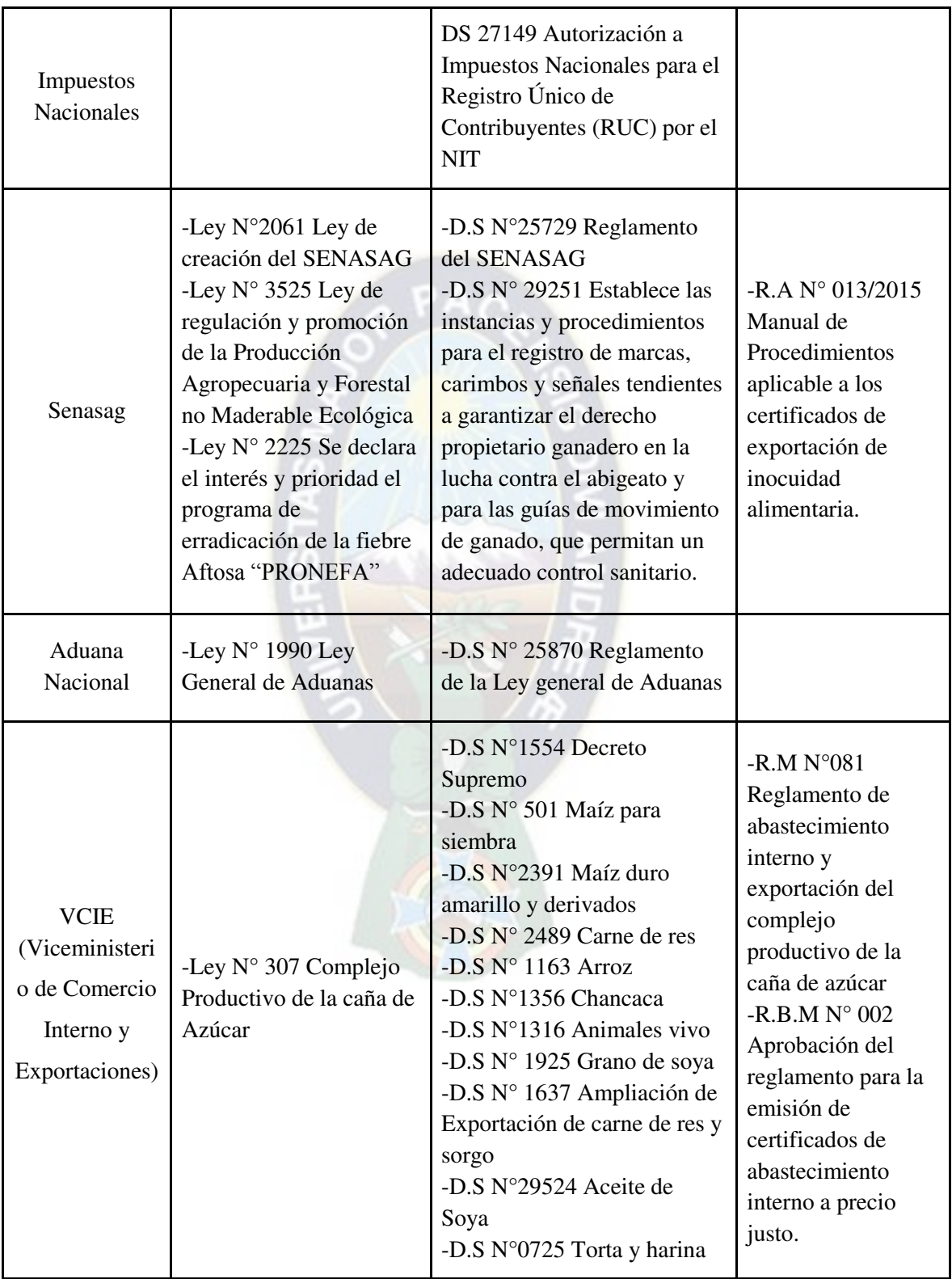

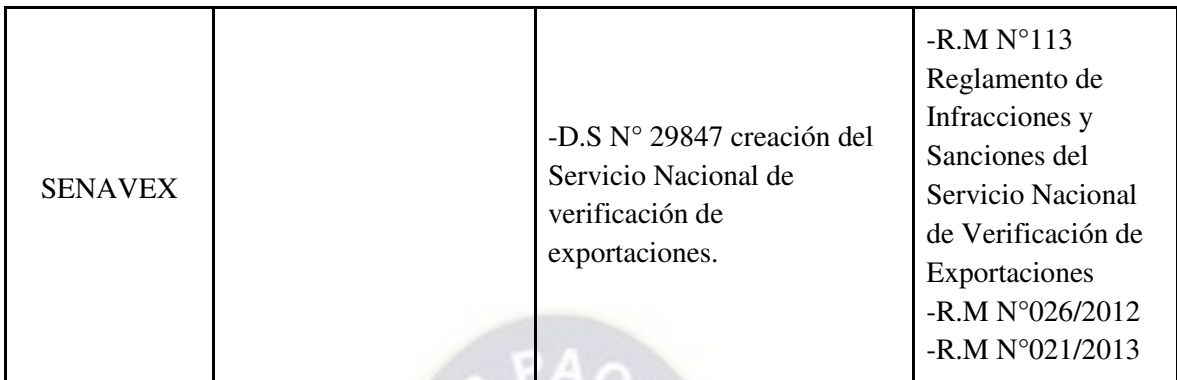

**FUENTE:** Elaboración con base en datos de las diversas Instituciones relacionadas

# **2.3.3.- REINGENIERÍA DE PROCESOS Y APLICACIÓN DE HERRAMIENTAS DIGITALES**

La propuesta engloba que cada proceso sea analizado a detalle. Cada paso es importante porque por ser un proceso secuencial, ningún proceso puede tener un proceso exitoso, si el paso intermedio o inicial se encuentra mal.

Dentro de algunas Herramientas digitales con las que se cuenta son:

- ❖ Firma Digital
- ❖ Ciudadanía Digital
- ❖ Plataformas de Interoperabilidad
- ❖ Plataforma de Pagos de Trámites
- ❖ Registro de Orden Cronológico (BlockChain)
- ❖ Generador de Trámites
- ❖ Plataforma de Mensajes Electrónicos

#### **2.3.3.1.- CUADRO DE REQUISITOS**

El motivo de relevar los requisitos solicitados, es la de que muchas instituciones solicitan requisitos similares, ocasionando que el solicitante maneje demasiada papelería

El **CUADRO 2 – 9,** detalla el exceso de solicitud de documentación física dentro de las instituciones y que todas estas son dependientes de otras, dado que para hacer un trámite, por ejemplo, en aduana se requiere antes haber visitado y solicitado diferentes trámites en otras instituciones, la problemática es la de que toda esa información que se solicita en una institución es casi idéntica a la que se solicita en otra.

|                    | <b>Documentos generales</b> |                     |                                   |                        |                              |                            |                          |                     |                    |                       |                                                                        |
|--------------------|-----------------------------|---------------------|-----------------------------------|------------------------|------------------------------|----------------------------|--------------------------|---------------------|--------------------|-----------------------|------------------------------------------------------------------------|
| <b>Institución</b> | <b>NIT</b>                  | Fotocopi<br>a de CI | Constitució<br>n de la<br>empresa | Poder<br>Rep.<br>legal | Matrícul<br>a de<br>comercio | <b>RUE</b><br>$\mathbf{x}$ | Factura<br>comercia<br>1 | Lista de<br>empaque | DE<br>$\mathbf{X}$ | Carta de<br>solicitud | <b>Resultado</b>                                                       |
| <b>SENAVEX</b>     | X                           | X                   | X                                 | X                      | X                            |                            |                          | X                   | X                  |                       | <b>RUEX</b>                                                            |
| <b>RITEX</b>       | X                           |                     | X                                 | X                      | X                            | X                          |                          |                     |                    | X                     | RES. ADM. DE<br><b>INCORPORACIÓ</b><br>NO.<br>MODIFICACIÓN             |
| AND                | X                           |                     |                                   |                        | X                            | X                          | X                        | X                   | X                  |                       | <b>DEX</b>                                                             |
| <b>SENASAG</b>     | $\mathbf{x}$                | $\overline{X}$      |                                   |                        |                              |                            | $\overline{X}$           | X                   |                    | $\mathbf{x}$          | CERT. FITO/ZOO<br>SANITARIO,<br><b>INOCUIDAD</b><br><b>ALIMENTARIA</b> |
| <b>SENARECOM</b>   | $\mathbf{x}$                |                     |                                   |                        |                              |                            | $\mathbf{x}$             | $\mathbf{x}$        | X                  |                       | Formulario único<br>de exportación de<br>minerales y<br>metales        |

**CUADRO 2 – 9 REDUNDANCIA DE REQUISITOS SOLICITADOS**

**FUENTE:** Elaboración con base en datos de las diversas Instituciones relacionadas

La solicitud repetida de documentos es fácilmente resuelta con procesos de interoperabilidad entre instituciones, y así brindar un mejor servicio.

El **CUADRO 2 - 10,** obtiene datos de requisitos del **CUADRO 2 - 4,** se realiza una priorización inicial del impacto en el proceso, se realiza una propuesta de cuáles pueden ser incorporados mediante formularios digitales o simplemente se puedan sustituir con interoperabilidades.

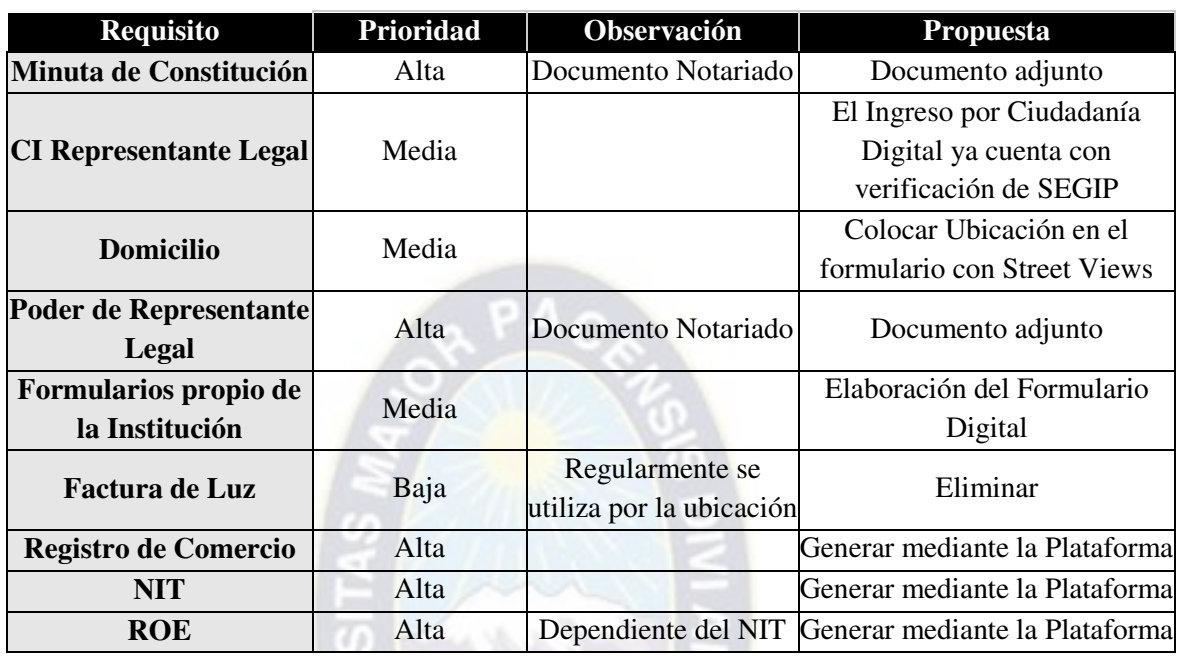

# **CUADRO 2 – 10 ANÁLISIS DE REQUISITOS**

**FUENTE:** Elaboración con base en datos de las diversas Instituciones relacionadas

El **CUADRO 2 - 11,** señala los nuevos requisitos y en este caso, cómo podría mejorar con un proyecto nuevo a futuro, se elimina el Registro de Comercio, NIT y ROE, porque si se cuenta con un servicio de Interoperabilidad esos datos pueden ser verificados en un portal digital, haciendo innecesaria su solicitud.

| Observación<br><b>Requisito</b>         |           | <b>Propuesta</b>                      | ¿Cómo podría mejorar?         |
|-----------------------------------------|-----------|---------------------------------------|-------------------------------|
| Minuta de                               | Documento | Documento adjunto                     | Podría realizarse con el      |
| Constitución                            | Notariado |                                       | Proyecto de Notariado Digital |
| Poder de                                | Documento | Documento adjunto                     | Podría realizarse con el      |
| <b>Representante Legal</b>              | Notariado |                                       | Proyecto de Notariado Digital |
| Formularios propio de<br>la Institución |           | Elaboración del<br>Formulario Digital |                               |

**CUADRO 2 – 11 NUEVOS REQUERIMIENTOS** 

**FUENTE:** Elaboración con base en datos de las diversas Instituciones relacionadas

## **2.3.3.2.- ESTANDARIZACIÓN DE DATOS**

Se elaboran por cada institución, listas de datos, trámites y procesos requeridos, para posteriormente realizar una Estandarización de Datos, estos datos estandarizados se le solicitarán al usuario para que solo los llene una única vez.

En varios casos se eliminan datos que no tienen un sustento para ser requeridos, también se interoperan datos con los que ya se cuenta. Este proceso de estandarización es consensuado con todas las instituciones involucradas, un ejemplo es el de una fotocopia de carnet que siempre es requerida en cualquier institución ya sea en el Servicio de Impuestos Nacionales (SIN) o en Fundempresa. Si dos entidades lo solicitan ya se tiene datos repetidos que con una estandarización y ayuda de la interoperabilidad con SEGIP se evita pedirlos.

La **FIGURA 2 - 6,** denota gráficamente cómo se realiza la estandarización de datos, se presenta a las 2 o más instituciones involucradas cuáles son los requisitos similares que ambas requieren, y por acuerdo mutuo, se opta porque obtengan estos datos por interoperabilidad.

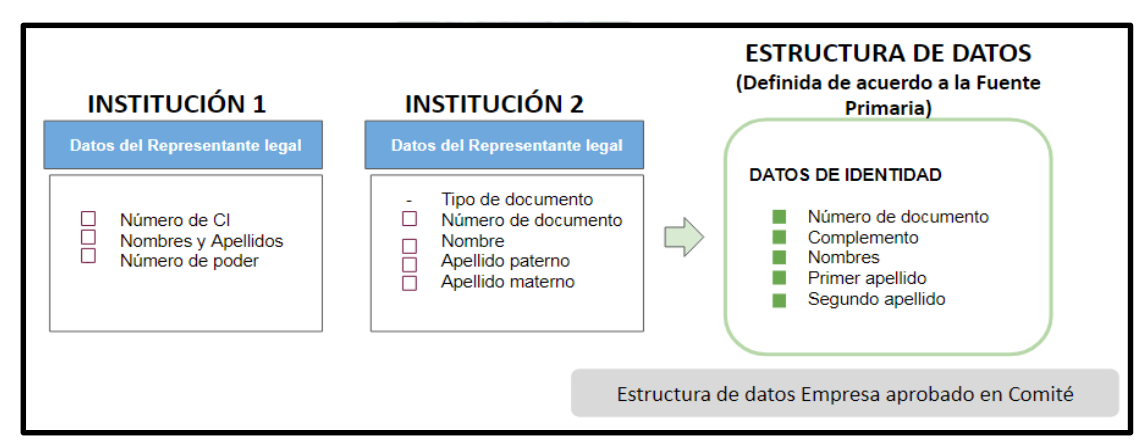

**FIGURA 2 – 6 ESTANDARIZACIÓN DE DATOS.** 

**FUENTE:** Elaboración con base en datos de AGETIC

Los datos ya estandarizados y su lugar de procedencia inicial pueden ser verificados en el **ANEXO A - 1**, estos datos una vez llenados ya no serían requeridos por ninguna institución dentro del proceso.

Un paso importante de la estandarización de datos, también es la homologación de los tipos de empresas, productos que cada institución utiliza. La homologación que sea realizó era en Base a datos del SIN, Aduana Nacional, el CAEB<sup>17</sup> y sectorialmente con las entidades involucradas.

Para este proceso se convalidó cada producto, debido a que en listas del SIN se los tenía con un nombre, en el CAEB con otro, y en otras instituciones con denominaciones diferentes. Esto se realizó para tener una estructura general en Bolivia, por consenso se decidió adoptar el CAEB y agrupar en un Subgrupo similar a aquellos que sean demasiado específicos.

#### **2.3.3.3.- INTEROPERABILIDAD**

Interoperabilidad es la herramienta que controla y permite el intercambio de datos entre distintos actores, incluye tareas de monitoreo, gestión de accesos y almacenamiento de información.

Posteriormente a la estandarización, teniendo los datos que son requeridos se analiza cada recurso solicitado al ciudadano y si por medio de la Plataforma de Interoperabilidad se puede contar con este recurso ya validado por la misma institución que la emite se elimina el dato solicitado al usuario. Dentro del **ANEXO A - 1**, también se puede revisar qué dato puede ser Interoperado de que entidad.

 $\overline{a}$ 

<sup>&</sup>lt;sup>17</sup> Clasificador de Actividades Económicas en Bolivia 2011

Los datos obtenidos por Interoperabilidad ya sean de identificación inicial (Número de Identificación Tributaria (NIT) o accesos por Ciudadanía Digital que cuenta con el Número de Carnet, Correo Electrónico, Número de teléfono), no son requeridos posteriormente, la plataforma de interoperabilidad<sup>18</sup> está sustentada por el Decreto Supremo 3525 del 4 de abril de 2018, dentro del decreto, el acápite más relevante puede ser el de:

**SECCIÓN III.**- Artículo 12°.- (Trámites administrativos)

"IV.- Las entidades públicas no podrán exigir al administrado como requisito ningún documento que hubiera sido emitido por la misma entidad, o cuya información esté disponible mediante servicios de interoperabilidad de otra entidad."

La **FIGURA 2 - 7,** gráficamente muestra cómo se intercambia la información, cabe recalcar que una entidad no tiene acceso total a la información de la otra, si no únicamente este servicio funciona con un sistema de preguntas y respuestas, en el cual se envían datos, la otra entidad verifica si la información es correcta y devuelve esa respuesta.

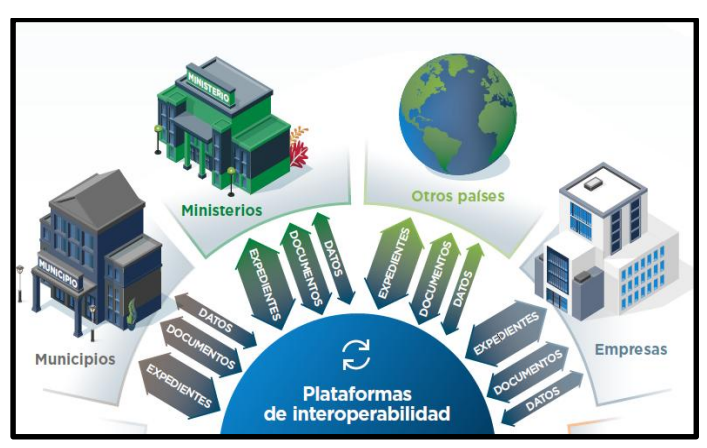

#### **FIGURA 2 – 7 INTEROPERABILIDAD**

**FUENTE:** Elaboración con base en datos del Banco Interamericano de Desarrollo (BID)

 $\overline{a}$ 

<sup>18</sup> https://interoperabilidad.agetic.gob.bo/

#### **2.3.3.4.- BPM (Business Process Management)**

La BPM diseñada por la entidad, es una plataforma de diseño y desarrollo de flujos operativos que permite modelar, ejecutar, monitorear y optimizar los trámites y procesos internos de diferentes entidades del Estado de forma articulada, sistematizada, ágil y sin requerir el desarrollo de aplicaciones específicas.

La razón del diseño de una nueva herramienta en lugar de un sistema especial, es el alcance y versatilidad que se tendría. Por ejemplo, si el proyecto iniciaba con 2 procesos, todo el sistema va encaminado a esos 2 procesos, este sistema posteriormente debe ser remodelado si se quiere insertar nuevos componentes que al inicio no eran necesarios. Estos cambios dentro de un sistema ya en producción y su posterior subida en línea pueden ocasionar que la lógica del sistema se rompa.

Por ese motivo se toma la decisión, de diseñar un sistema que pueda realizar todas estas tareas como un sistema único y separado, que no solamente servirá para el diseño de Empresa Digital, sino, también para el uso de distintas entidades que requieran realizar un flujo digital, con los siguientes módulos

El **CUADRO 2 - 12,** detalla las Herramientas Digitales con las que se cuenta y con las que cuenta la BPM, cada herramienta descrita posee un sistema individual, y mediante interoperabilidad interna se comparte información con la BPM para que tenga una mayor versatilidad.

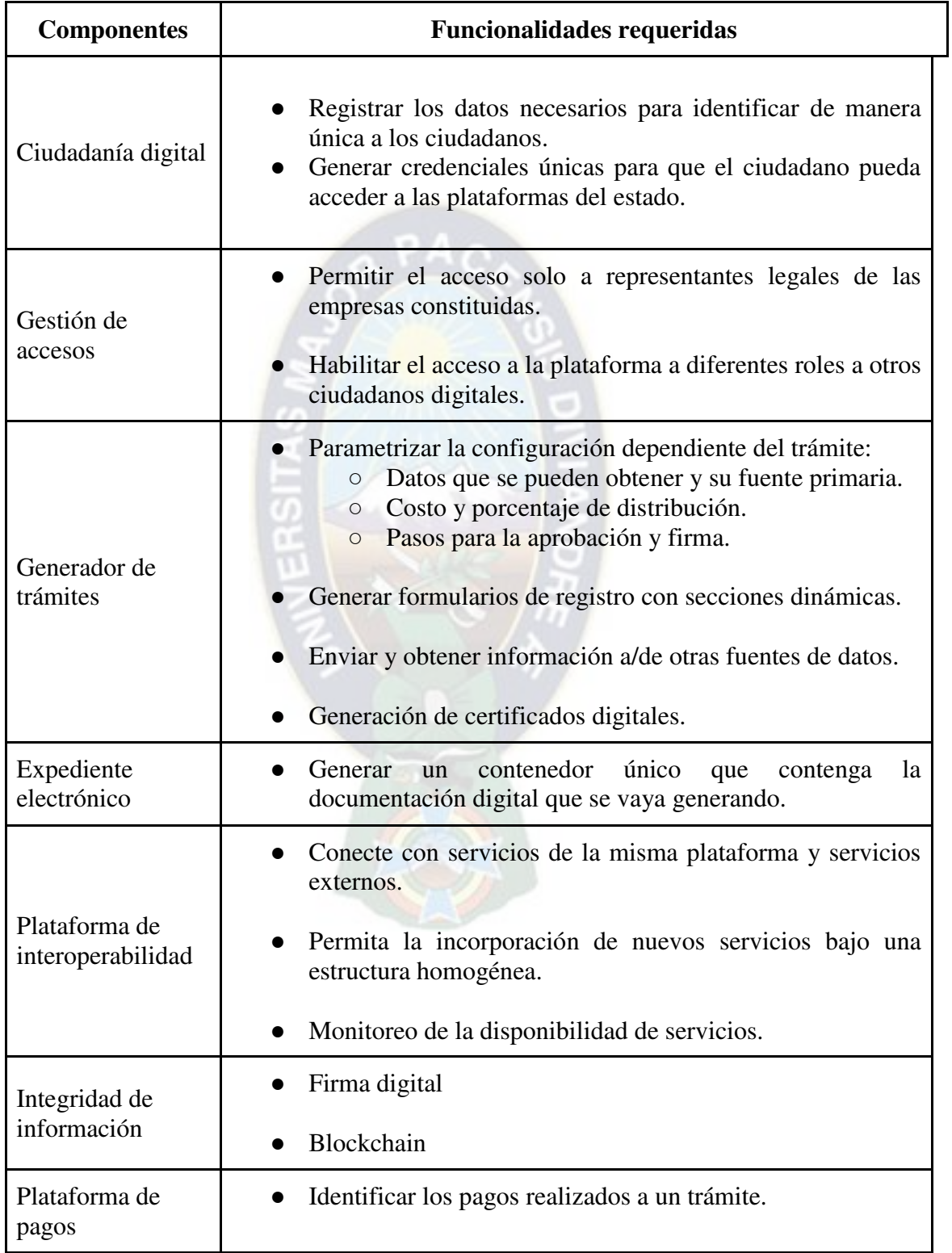

# **CUADRO 2 – 12 COMPONENTES Y HERRAMIENTAS DIGITALES**

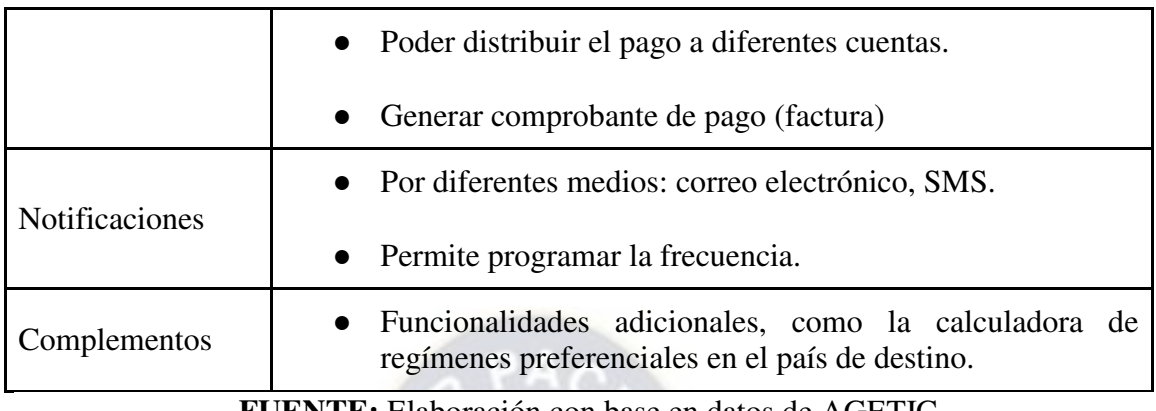

**FUENTE:** Elaboración con base en datos de AGETIC

La **FIGURA 2 - 8,** muestra la secuencia de pasos que se realizan para realizar un proceso dentro de la BPM. En un inicio se registra la información general, se delega roles (un ciudadano normal no puede acceder a un documento al cual el rol especifica que solo el Director de la Entidad puede ver), se diseña formularios con la información que se requiere y que no se puede obtener por interoperabilidad, se elabora el flujo propuesto (Pueden ser añadidas decisiones que requieren validación de información ya sea por interoperabilidad o por rechazo de un supervisor), finalmente se publica los documentos y el flujo, para que estos puedan ser llenados por el usuario.

#### **FIGURA 2 – 8 PROCESO BPM**

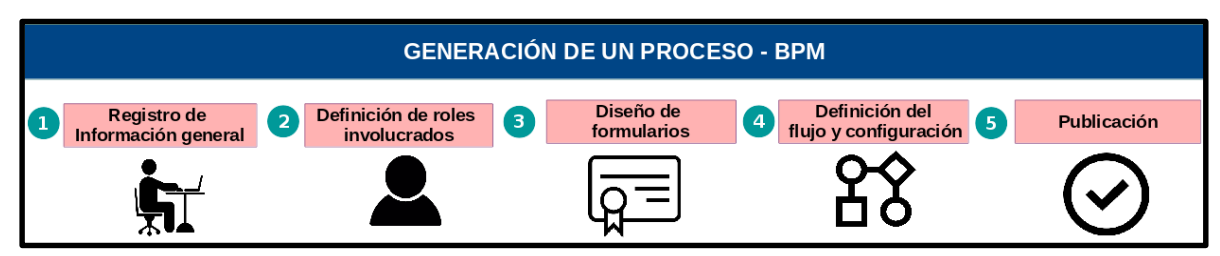

**FUENTE:** Elaboración con base en datos de AGETIC

La **FIGURA 2 - 9,** presenta los componentes con los que cuenta la BPM, pueden ser agregados a los formularios de llenado, cada componente tiene una función en específica.

La funcionalidad de la creación de un documento es la de presionar sobre el componente y jalar sobre el documento que se está diseñando. El beneficio de contar con una herramienta especializada en la creación de documentos de llenado y elaboración de flujos, es que cuando se necesita un nuevo componente puede ser diseñado sin romper la lógica de los anteriores componentes.

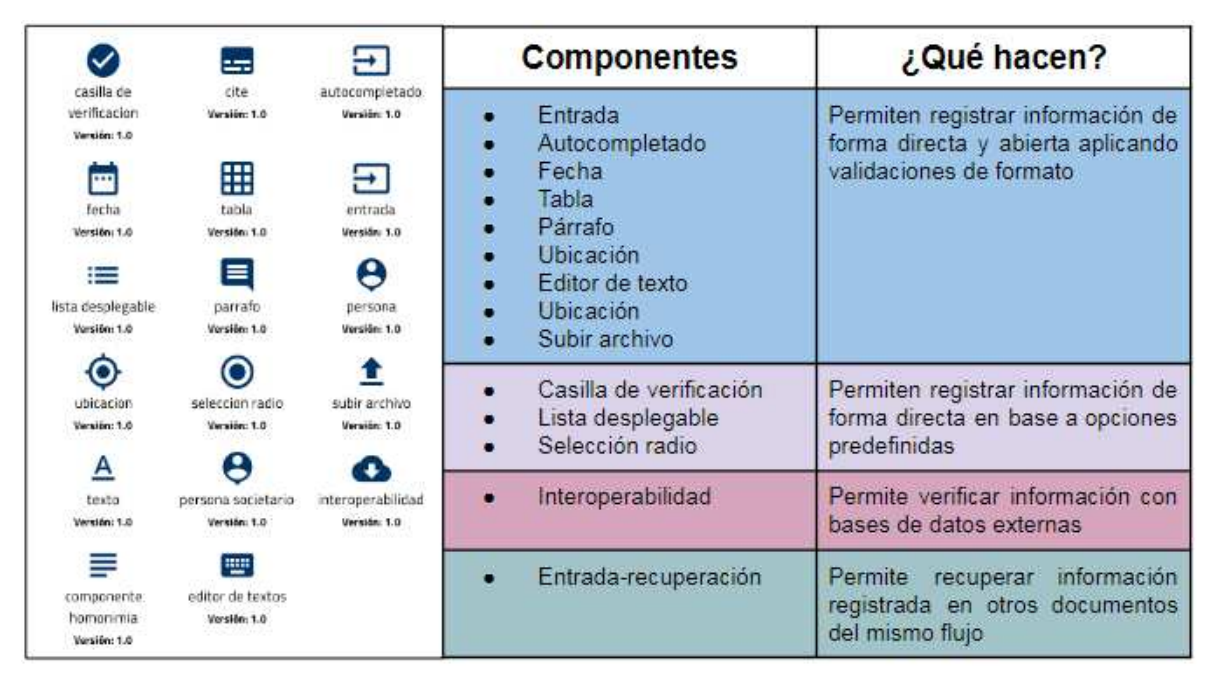

**FIGURA 2 – 9 COMPONENTES BPM** 

**FUENTE:** Elaboración con base en datos de AGETIC

La **FIGURA 2 - 10,** detalla cómo se realizan los flujos en la BPM, teniendo en cuenta una decisión y el disparador se da cuando se cumple una condición en el flujo y esta desemboca en una acción que realiza únicamente el sistema.

#### **FIGURA 2 – 10 FLUJO EN LA BPM**

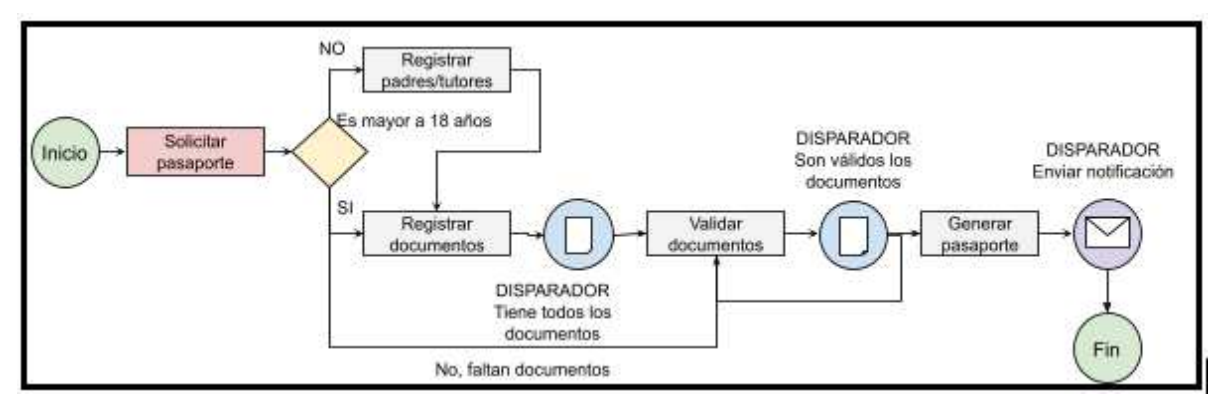

**FUENTE:** Elaboración con base en datos de AGETIC

#### **2.3.4.- PROPUESTA**

A lo largo de la elaboración del proyecto, se mostraban avances de cómo iba el relevamiento de procesos, la estructuración de datos, la modelación de los datos y estructura del flujo **VER ANEXO A - 4,** todo esto en reuniones de coordinación ya sea con todas las instituciones involucradas, como también en reuniones con una única entidad.

La **FIGURA 2 - 11,** es la pantalla principal de la FASE 1 del proyecto, que fue aceptada por las partes involucradas, MDPyEP, MTEPS, Impuestos Nacionales, Fundempresa, SEGIP, dejando así las pruebas en un ambiente de Preproducción, y posteriormente en un ambiente de Producción, La plataforma Empresa Digital [\(empresadigital.gob.bo\)](https://empresadigital.gob.bo/#/login), cuenta con los trámites que se proyectaron para la FASE 1. Las vistas dentro de la plataforma se encuentran en el **ANEXO A - 5,** así como en el enlace [\(empresadigital.gob.bo/#/soporte\)](https://empresadigital.gob.bo/#/soporte)

## **FIGURA 2 – 11 PLATAFORMA EMPRESA DIGITAL**

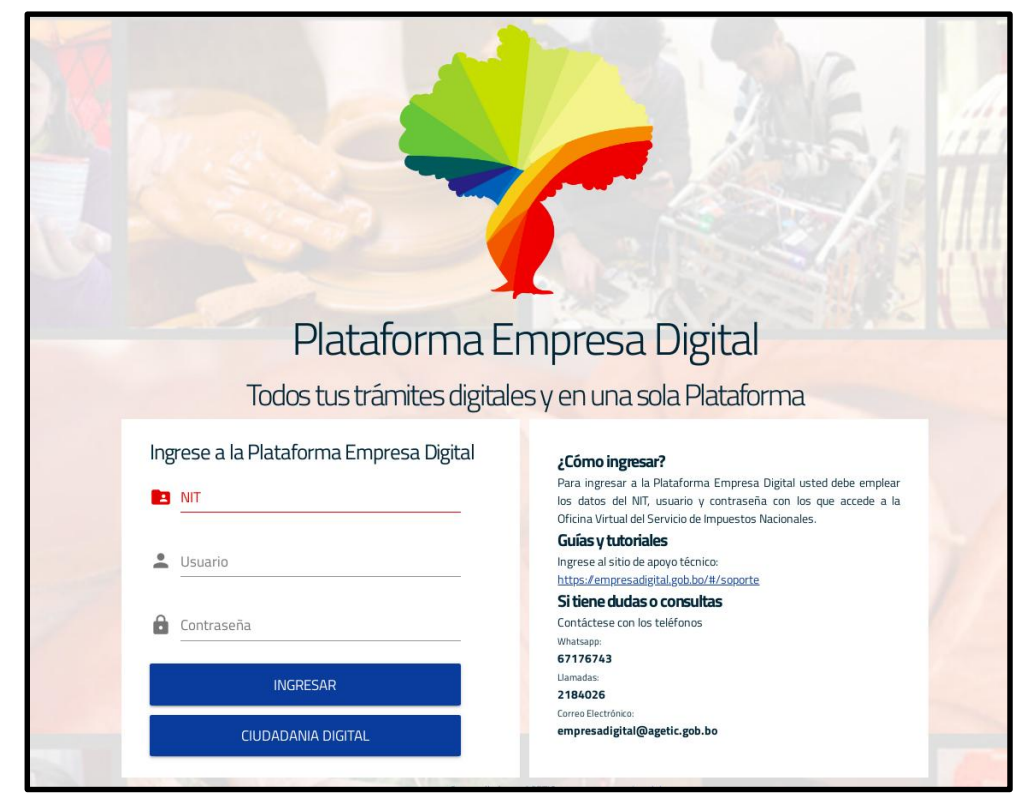

**FUENTE:** Elaboración con base en datos de AGETIC

La labor realizada fue en cada paso del proyecto, ya sea en comisiones de relevamiento, comisiones de presentación de propuestas, esto debido a que como equipo de trabajo PyP se delegaba pasos dependientes de cada institución, por ejemplo se podría hacer un relevamiento sectorial que corresponde a la FASE 3 que aún no ingresaría a producción, esto para tener datos requeridos, y cuáles se podría necesitar y solicitar mediante interoperabilidad a la institución con un tiempo pertinente.

Las labores realizadas dentro del proyecto se encuentran resumidas en el **CUADRO 2 - 13**:

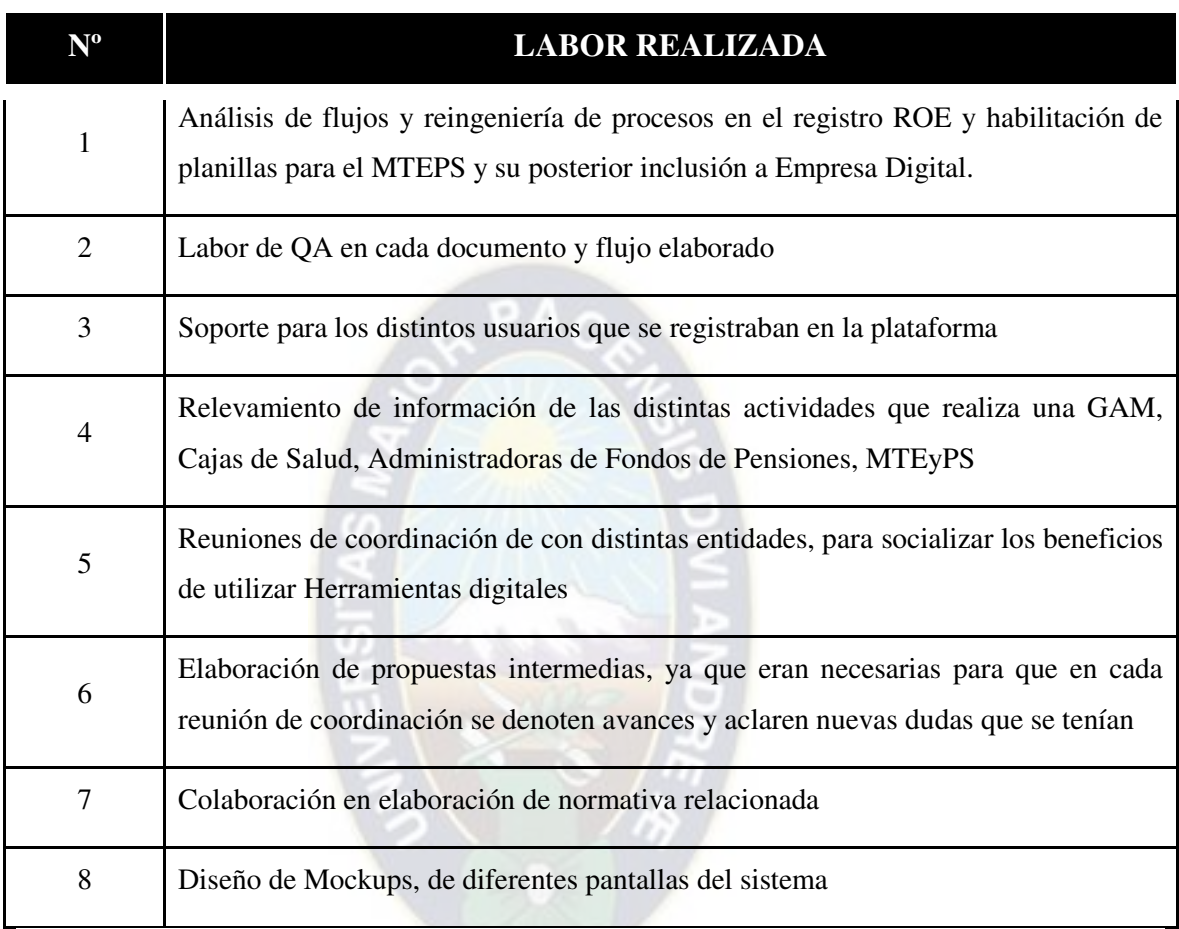

#### **CUADRO 2 – 13 RESUMEN DE LABORES REALIZADAS**

**FUENTE:** Elaboración con base en datos de AGETIC

# **2.4.- SECCIÓN CONCLUSIVA.-**

El proyecto inició en el 2018, sin embargo los pasos que se daban eran dependientes de la Normativa, el desarrollo del sistema, validación de datos con las entidades correspondientes, etc. Todo este proceso burocrático por el cual se debe pasar para llevar un proyecto de esta envergadura, hasta la fase final, es un trabajo conjunto y que conlleva tiempo.

La **FIGURA 2 - 12,** muestra los trámites con los que se cuenta en la actualidad dentro de la plataforma Empresa Digital.

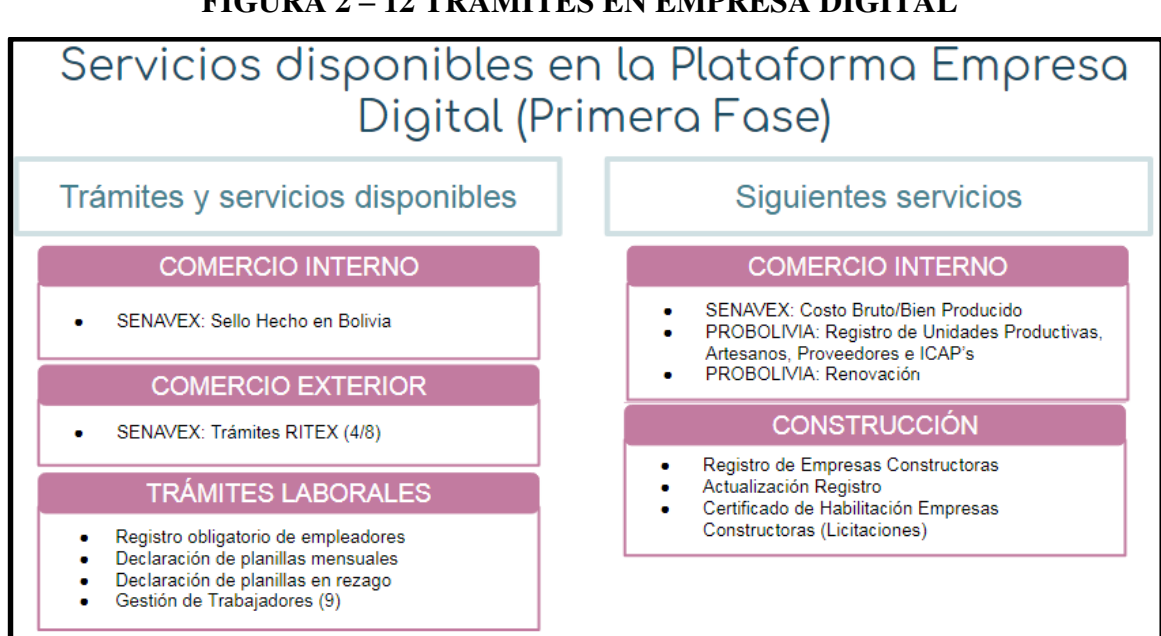

**FIGURA 2 – 12 TRÁMITES EN EMPRESA DIGITAL** 

**FUENTE:** Elaboración con base en datos de AGETIC

# **2.4.1.- EVALUACIÓN CUANTITATIVA**

El **CUADRO 2 - 14,** contiene datos cuantitativos con los que inicialmente cuenta el proyecto, cada proceso concluido es un flujo terminado, que significa que se realizaron 2667 procesos, ya sean habilitaciones o solicitud de algún trámite.

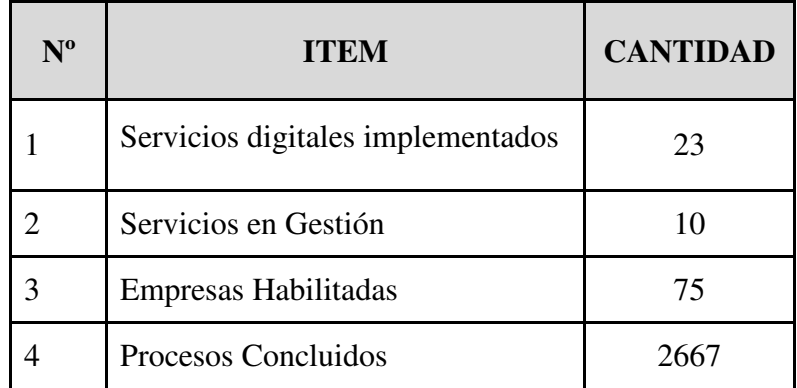

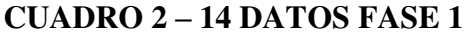

**FUENTE:** Elaboración con base en datos de AGETIC

Actualmente se realizan pruebas del Registro de Matrícula de Comercio, Número de Identificación Tributaria y el Registro Obligatorio de Empleadores mediante un único registro de entrar el proceso a producción reduciría el tiempo de creación de una empresa aproximadamente en un 40%.

El **CUADRO 2 - 15,** presenta resultados esperados del tiempo de reducción del proceso de creación de una empresa. Tomando datos del **CUADRO 2 - 3** la duración inicial es de 39,5 Días**.** 

| $N^{\mathrm{o}}$ | <b>ITEM</b>                                                                                                    | <b>TIEMPO</b> (Días) |
|------------------|----------------------------------------------------------------------------------------------------|----------------------|
|                  | Tiempo de Creación de una Empresa                                                                                           | 39,5                 |
|                  | Tiempo de Creación de una Empresa Fase 2                                                                                    | 23,7                 |
|                  | Tiempo de Creación de una Empresa<br>contando con interoperabilidades por parte de<br>todas las instituciones involucradas. |                      |

**CUADRO 2 – 15 RESULTADOS PRONOSTICADOS FASE 2** 

**FUENTE:** Elaboración con base en datos de AGETIC

El tiempo de 23,7 días es una reducción considerable ya que solo faltaría el registro en las aseguradoras de corto y largo plazo, y en los GAMs, siendo que son las que demoran un tiempo mayor por las revisiones e inspecciones que se realizan.

La razón de que el tiempo se reduzca de esa manera es que una vez al contar con el NIT, Registro de Comercio y ROE en un plazo máximo de 2 días, se puede realizar los demás trámites de forma simultánea, y si se toma el tiempo de 14 días del tiempo más largo podría ser en el mejor de los casos el tiempo de creación de una empresa legalmente establecida, en este caso se plantea un objetivo más real que ideal.

El tiempo esperado en una situación en que todas las instituciones comparten la información es de 5 días, similar a Chile, esta es una meta que se espera conseguir en un futuro, existen diferentes dificultades para lograr este objetivo, entra las cuales son que los GAMs tienen procesos distintos para otorgar licencias de funcionamiento, las AFPs actualmente no desean realizar proyectos ni intercambio de datos, debido a que sus funciones pasarían a la Gestora Pública de la Seguridad Social de Largo Plazo y dentro de las Cajas de Salud no existe una buena base de datos digital.

## **2.4.2.- EVALUACIÓN CUALITATIVA**

Actualmente las empresas pueden solicitar su Registro Obligatorio de Empleadores (ROE) a través de la plataforma y declarar trabajadores tanto como su alta como su baja. Así mismo se pueden realizar actividades relacionadas al RITEX.

Se preguntó a los usuarios que realizaron las pruebas de sistemas en fases Pre - Producción y la respuesta era similar en todos los casos. A ninguna persona le gusta realizar un trámite o tener que solicitar algo para tener una empresa constituida, pero si en este caso la solicitaban los usuarios prefieren que se les de todas las comodidades necesarias. Y es allí donde se necesitan las Herramientas Digitales para poder dar beneficios al usuario.

La **FIGURA 2 - 13,** muestra el resultado de registrar únicamente una vez y poder contar con el beneficio de obtener 3 documentos que validen la empresa de 3 instituciones distintas, mediante procesos de interoperabilidad.

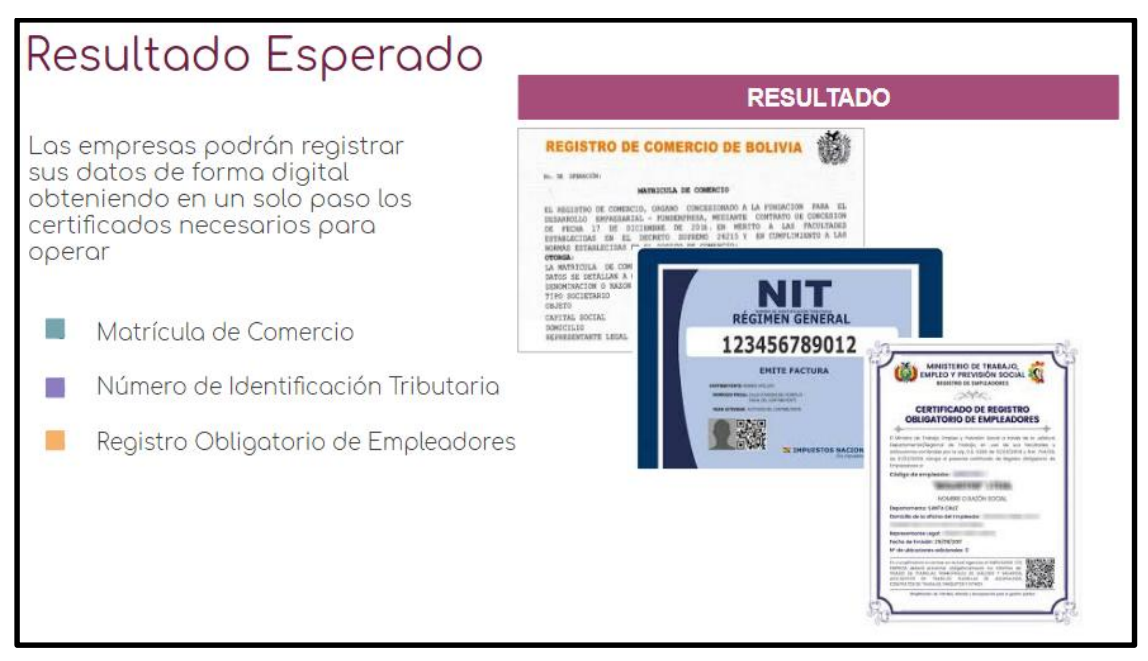

#### **FIGURA 2 – 13 RESULTADOS ESPERADOS FASE 2**

**FUENTE:** Elaboración con base en datos de AGETIC

## **2.5.- CONCLUSIONES Y RECOMENDACIONES**

## **2.5.1.- CONCLUSIONES**

El diagnóstico de la situación actual, permitió conocer el alcance que tiene cada entidad en cuanto a temas de Digitalización de procesos, igualmente con las herramientas digitales que contaban y su grado de aporte al proceso, al tener que realizar diferentes trámites con similares requisitos para un único fin, muestra el nivel de descentralización que existe, ya muchas entidades no interoperan su información agrandando tiempos de espera para el usuario.

Las herramientas digitales, fueron detalladas y su aporte dentro de la plataforma, es necesario conocer la normativa que las avala, y poder utilizarlas para mejorar los servicios que son proporcionados por la entidad hacia el público en general.

La reingeniería de procesos, se realizaba con el consenso de las diferentes instituciones, al ser procesos ajenos a la institución la forma de realizar debía ser consensuada mediante actas en reuniones. Todo esto se realiza para evitar que el documento pase por diferentes actores que no aportan un valor agregado al proceso. Un ejemplo claro es tener una persona de recepción y de verificación de los documentos.

El cambio de autoridades, afecta directamente al proyecto, ya que toda decisión por parte de una institución es responsabilidad de la MAE, para dar continuidad a un proyecto, en muchas ocasiones se debía repetir todo el proceso de presentación, ya que por razones ajenas al proyecto, el proceso que se releva termina cambiando por nueva normativa.

En conclusión, como cualquier proyecto digital, se realizó una versión 0,1, otra 0,5, y así sucesivamente, debido a que cuando se trabaja con tecnología es imprescindible realizar cambios en el proceso mismo. Debido a que con ningún producto tecnológico se llega a la perfección y siempre puede tener mejoras continuas.

#### **2.5.2.- RECOMENDACIONES**

En esta época de pandemia, el uso de TIC 's es imprescindible para instituciones públicas o privadas, las personas necesitan nuevos medios para realizar la comunicación CIUDADANO - ESTADO, y brindar por parte del Estado estas herramientas es esencial no solamente porque facilita la interacción si no también facilita el control.

Tener un único portal de ingreso para realizar diversos trámites relacionados a una empresa, facilita el movimiento económico que se da en Bolivia, los sistemas digitales, ayudan a cambiar el movimiento burocrático de personas que únicamente revisan documentación y se la transforma en personal operativo.

Cada proyecto tecnológico, que se realiza debido al constante cambio e inclusión de nuevos servicios de interoperabilidad por parte de las instituciones públicas, cada proyecto que se realiza puede mejorar al tener un alcance mayor. Diversas instituciones tienden a no querer compartir la data que generan siendo esto un error, ya que la información de un estado le pertenece a la misma sociedad que forma ese estado.

Es imprescindible que todas las instituciones compartan su información no solo con otra institución si no con el mismo ciudadano, ya que en muchos casos universitarios requieren datos para poder realizar proyectos.

## **REFERENCIAS BIBLIOGRÁFICAS**

- K. MOKATE, 2004. Evaluación Financiera de Proyectos de Inversión, 2da Edición,
- BANCO INTERAMERICANO DE DESARROLLO "BID", 2016. La ruta hacia las Smart Cities.
- ORGANIZACIÓN DE NACIONES UNIDAS "ONU", 2020. E-GOVERNMENT SURVEY.
- BANCO INTERAMERICANO DE DESARROLLO "BID", 2018. El Fin del Trámite Eterno.
- BANCO INTERAMERICANO DE DESARROLLO "BID", 2016. Gobiernos que sirven.
- BANCO INTERAMERICANO DE DESARROLLO "BID", 2018. Gobiernos simples y digitales para servir al ciudadano.
- ORGANIZACIÓN DE NACIONES UNIDAS "ONU", 2020. E-government Survey.
- E. RIES, 2012. El método del Lean Startup.
- BOLIVIA, Agencia de Gobierno Electrónico y Tecnologías de la Información y Comunicación "AGETIC", Ley Nº 1080, Ley de Ciudadanía Digital, Julio 2018.
- BOLIVIA, Asamblea Legislativa Plurinacional, Ley Nº 779, Ley de desburocratización para la creación y funcionamiento de unidades económicas, Enero 2016.
- BOLIVIA, Agencia de Gobierno Electrónico y Tecnologías de la Información y Comunicación "AGETIC", Decreto Supremo 3525, Lineamientos y Herramientas para el Gobierno Digital , Abril 2018
- GARCIA CRIOLLO, ROBERTO, 2005, "Estudio del Trabajo, Ingeniería de Métodos y Medición del Trabajo". México DF, 2º Edición, Editorial Mc Graw Hill
- GOLDRATT, E., COX, J., 1998. "La Meta, un proceso de mejora continua". México 2º Edición, Editorial Ediciones Castillo.
- VILLASEÑOR, A., GALINDO, E., 2009 "Manual de Lean Manufacturing". México 2º Edición. Editorial Limusa

#### **ÁREA III.**

## **ANÁLISIS DE LA ACTIVIDAD LABORAL**

#### **3.1.- EXIGENCIAS Y REQUERIMIENTOS QUE PLANTEO LA SOCIEDAD**

# **- ¿Cómo el trabajo desempeñado le ayudó a desarrollar su capacidad de resolver y anticiparse a problemas**?

En la sociedad y época actual debido a la pandemia del COVID - 19, la digitalización, reingeniería de procesos y uso de herramientas digitales, es esencial para cualquier institución ya sea pública o privada. El conocimiento previo de la normativa relacionada ayuda en sobremanera a analizar las dificultades que tiene la sociedad actual al momento de realizar labores presenciales que fácilmente pueden ser sustituidas por tareas digitales, más rápidas, sencillas y baratas.

Regularmente al entablar reuniones con diferentes instituciones, las dificultades que se presentaban eran similares unas con otras, esto ayudaba a tener una propuesta de solución antes llegar al problema.

## **- ¿Qué conocimientos y destrezas le fueron exigidos?**

- **ASIMILACIÓN RÁPIDA**.- Cada proceso en instituciones es diferente, se debe tener una comprensión del proceso, y su forma de realizar rápida. Al momento de relevar también, no se puede quitar mucho tiempo a los técnicos encargados.
- **REINGENIERÍA DE PROCESOS.-** Al realizar una reingeniería muchas instituciones deseaban que el proceso siga los mismos pasos, el mismo flujo solo que de forma digital (Escaneando archivos en lo posible), cosa que va en contra de una Reingeniería de Procesos y el proceso de Desburocratización.
- **EXPRESIÓN ORAL.-** En cada reunión siempre era necesario llevar una propuesta, la cual no tendría ningún valor si no se la podía explicar de una forma adecuada y de manera sencilla.
- **PERSUASIÓN.** Tal vez el factor más relevante, debido a que se trabaja mostrando y por así decir "vendiendo" un producto, el poder convencer a los técnicos, directores, de que el proceso que realizan se puede mejorar.
- **ELABORACIÓN DE PROYECTOS.-** Al elaborar un proyecto digital es de mucha ayuda tener un producto inicial, que sea pequeño, útil y usable. Ya que se pueden efectuar cambios sin mayores dificultades.

#### **- ¿Qué desafíos éticos afrontó?**

Dentro de los desafíos por así llamarlo, estaba el de priorización de entidades, dentro del proyecto de "Doble Aguinaldo Esfuerzo por Bolivia" en el cual diversas instituciones deseaban ser las primeras en ser habilitadas para el cobro correspondiente. En un primer paso, las entidades eran habilitadas automáticamente si toda la información estaba de acuerdo a las instrucciones, debido a una mala subida de datos el proceso se lo debía realizar manualmente, y en este caso se utilizó la estrategia  $FIFO<sup>19</sup>$ , sin tomar en cuenta la entidad, persona, etc.

Esto tuvo como consecuencia el malestar de la institución que requería ser atendida, sin embargo no se podía dar privilegios a ninguna entidad.

Ya que como cualquier funcionario público la función fue regida bajo la Ley 2027, la Ley del funcionario público, la cual detalla los derechos y deberes a los cuales se está sujeto.

 $\overline{a}$ 

<sup>&</sup>lt;sup>19</sup> First in First Out = Primero en llegar, primero en salir.

# **- ¿Qué problemas le supuso el manejo de recursos humanos, materiales y técnicos en el trabajo desarrollado y cómo los resolvió?**

El cambio más relevante fue trabajar con personas del ámbito informático y de desarrollo de sistemas digitales, ya que el ambiente de trabajo al cual están acostumbrados es uno de tranquilidad y de poca comunicación verbal y visual. El tiempo fue esencial en la integración como equipo, engranando poco a poco, esto por un tema de confianza mutua y diferentes formas de trabajar por parte de cada persona, y por parte del equipo anterior que se tenía.

Los aspectos materiales, no suponían una dificultad, ya que casi todo lo que se elaboraba era de forma digital, presentaciones, diagramas, etc. Dentro de los aspectos técnicos, un sistema digitalizado requiere diversas correcciones que se deben realizar para que el usuario final tenga la mejor experiencia posible así que las labores de QA eran esenciales.

# **3.2.- RELACIÓN A LA FORMACIÓN EN LA UMSA**

# **- ¿Qué exigencias a nivel de conocimientos, destrezas y actitudes éticas le planteó el desempeño profesional y que le fueron previstas en su Plan de Estudios.**

Dentro de la carrera de Ingeniería Industrial, casi como un semblante dentro de estudiantes, docentes, personal administrativo se encuentra la consigna de **MEJORA CONTINUA**, realizar una labor con la mayor eficiencia posible y posteriormente buscar un nuevo método de realizarla actividad para que sea aún mucho más productiva.

La **ética** inculcada dentro del aula, por los docentes siempre fue la de realizar un trabajo honesto y eficiente, siempre apuntando a la mejora de la institución en la que se encuentre.

El **CUADRO 3 - 1,** recapitula los conocimientos del plan de estudios que fueron indispensables para la actividad laboral:

| <b>Materia</b>                                                 | Capítulo                                                                                         | Descripción de apoyo                                                                                                    |
|----------------------------------------------------------------|--------------------------------------------------------------------------------------------------|----------------------------------------------------------------------------------------------------|
| Informática para<br>Ingeniería y Laboratorio<br>$(IND - 312)$  | Cap 2: Sistemas Operativos<br>Cap 5: Estructura de Datos                                         | La estructuración de datos y<br>reconocimiento<br>paquetes<br>de<br>informáticos fue esencial para el<br>trabajo desarrollado                                        |
| Ingeniería de Métodos y<br>Laboratorio<br>$(IND - 535)$        | Cap 4: Herramientas para la<br>Solución de Problemas<br>Cap 5: Estudio de Métodos                | Εl<br>seguimiento<br>continuo<br>y<br>análisis de cada proceso realizado<br>y posteriormente la reingeniería.                                                        |
| Marketing<br>$(IND - 621)$                                     | Cap 2: Selección y Evaluación de<br>Mercado Meta<br>Cap 9: Administración de Ventas              | La segmentación por prioridad de<br>los usuarios beneficiados fue<br>esencial.<br>Tanto como el proceso de mostrar<br>los sistemas y su beneficio para el<br>usuario |
| Manufactura Esbelta y<br>Laboratorio<br>$(IND - 635)$          | Cap 2: Lean Thinking<br>Cap 8: El factor humano en la<br>Implantación Lean<br>Cap 9: Lean Office | La Mejora Continua, y la forma<br>de afrontar proyectos en equipos<br>de trabajo.                                                                                    |
| Ingeniería de Sistemas<br>$(IND - 642)$                        | Cap 7: Proceso de solución de<br>Problemas<br>enfoque<br>con<br>de<br>sistemas                   | Resalta los<br>antecedentes,<br>la<br>problemática, la idea propuesta,<br>procedimiento y la planeación<br>normativa<br>que<br>es<br>muy<br>importante.              |
| Preparación y<br>Evaluación de Proyectos<br>T<br>$(IND - 723)$ | 3:<br>Identificación<br>Cap<br>y<br>Priorización de Proyectos                                    | Análisis<br>involucrados,<br>de<br>problemas,<br>objetivos,<br>alternativas.                                                                                         |
| Taller de Proyecto de<br>Grado I<br>$(IND - 812)$              |                                                                                                  | Elaboración de un Proyecto                                                                                                    |

**CUADRO 3 – 1 RELACIÓN CON EL PLAN DE ESTUDIOS** 

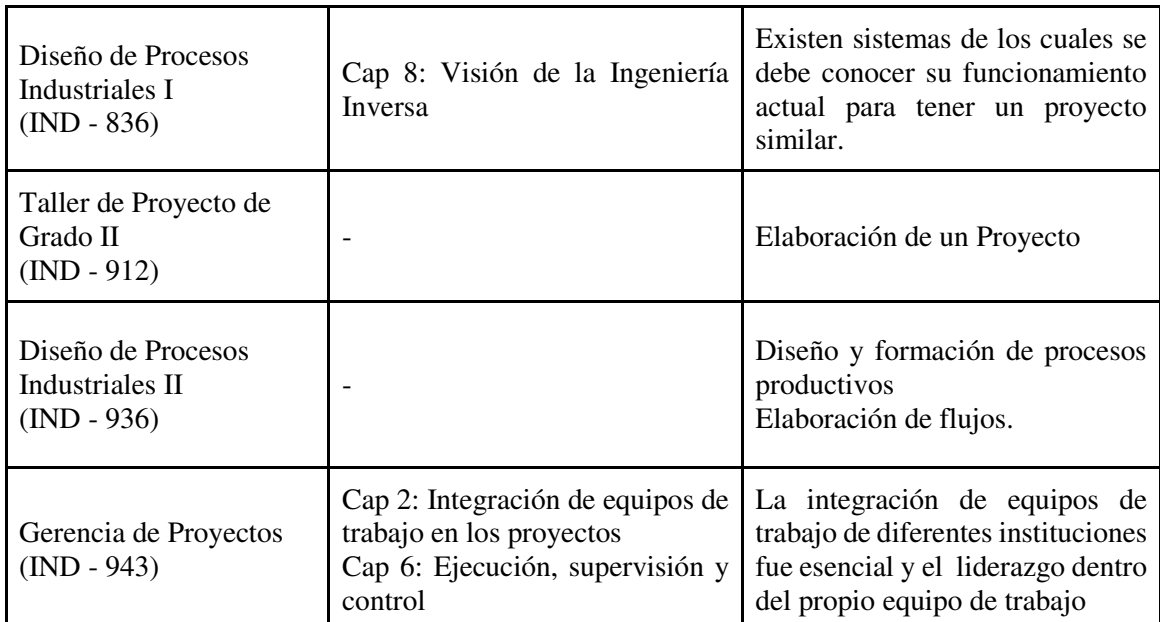

**FUENTE:** Elaboración con base en datos de Pensum de Carrera de Ingeniería Industrial, UMSA

# **- ¿Cómo considera el perfil profesional desarrollado en su Carrera respecto a los requerimientos del medio?**

El perfil profesional dentro de la carrera de Ingeniería Industrial es bastante completo respecto a la formación en materias básicas (Física, Química, Cálculo), al momento de entrar a materias de especialidad de la Ingeniería Industrial se tiene ramificaciones diversas tanto para el ámbito productivo, como para el financiero. Se cuenta con diversas herramientas para la identificación de problemas y su posterior solución, claramente estas son una base muy sólida para el ámbito laboral, privado o estatal.

Si en caso se requiere un conocimiento más extenso o de especialidad, la carrera proporciona programas en Seguridad Industrial y Salud Ocupacional o el de Ingeniería en Producción Industrial, ambos refuerzan y enriquecen el conocimiento previamente adquirido y ramifican aún más el potencial que tiene la carrera de Ingeniería Industrial.

## **3.3.- PROPUESTAS DE INTRODUCCIÓN AL PLAN DE ESTUDIOS**

Dentro del plan de estudios de la carrera de Ingeniería Industrial, se tiene un vasto y extenso conocimiento y enseñanza en lo que respecta a "Procesos de Producción" y "Reingeniería de procesos". Estos pueden ser extendidos a un entorno DIGITAL, llevando la mejora de procesos de producción, en mejora y sistematización de procesos manuales en digitales, dentro de los cuales ingresarían temas referentes a:

- Ciudadanía Digital
- Firma Digital
- Procesos Interoperables
- Seguridad de Datos,
- Reingeniería en procesos digitales
- Teletrabajo,
- Formas de pago digital, entre otros

Actualmente por cómo se dieron las actividades debido al COVID - 19, casi en su totalidad las entidades estatales y privadas requirieron de TELETRABAJO o Home Office, y muchas entidades no contaban con un plan para realizarla.

Esto podría ser incluido dentro de las materias de Informática para Ingeniería, Ingeniería de Métodos, Manufactura Esbelta (Lean Office), Diseño de Procesos Industriales I y II.

## **3.4.- CONSIDERACIÓN DEL DESEMPEÑO EN EL NUEVO SIGLO**

El desempeño profesional de las personas que provienen de la carrera de Ingeniería Industrial será siempre sobresaliente, debido a las asignaturas que se imparten en está, dando un amplio conocimiento base de lo que el mercado laboral requiere.

Dentro de los desafíos del nuevo siglo, están la automatización y digitalización de todo el ambiente laboral posible, ya sea teletrabajo, clases en línea, etc. Con los conocimientos previos de las diferentes asignaturas solo bastaría con un impulso a estos temas.

El profesional de Ingeniería Industrial podría aportar con su conocimiento previo, no se hace referencia a que la persona sea la que desarrolle el sistema, si no en cambio sea la que guíe y tenga los conceptos claros de que se puede lograr y con qué herramientas lograrlas.

# **ANEXO A**
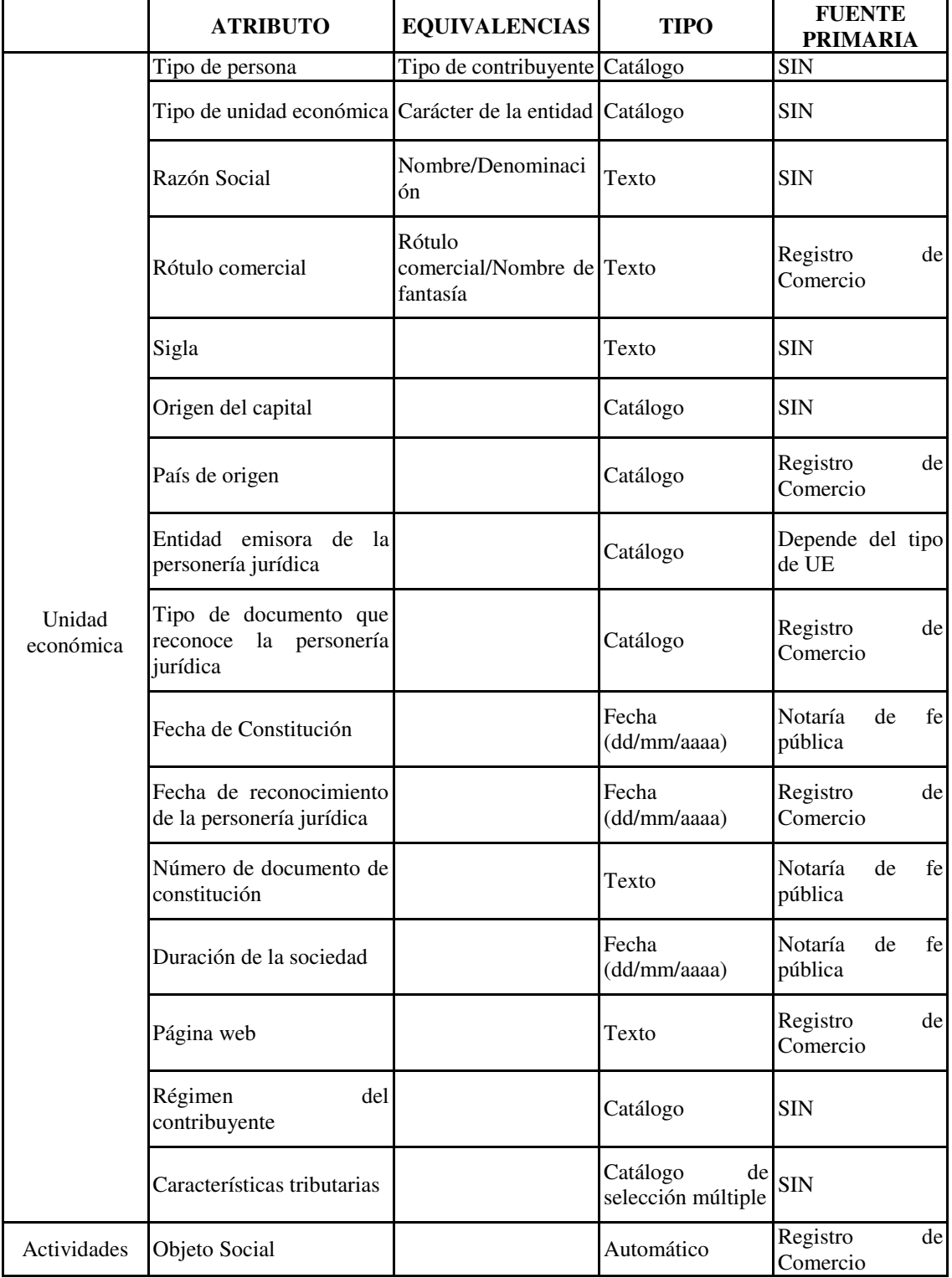

### **ANEXO A – 1 DATOS SOLICITADOS Y SU FUENTE PRIMARIA**

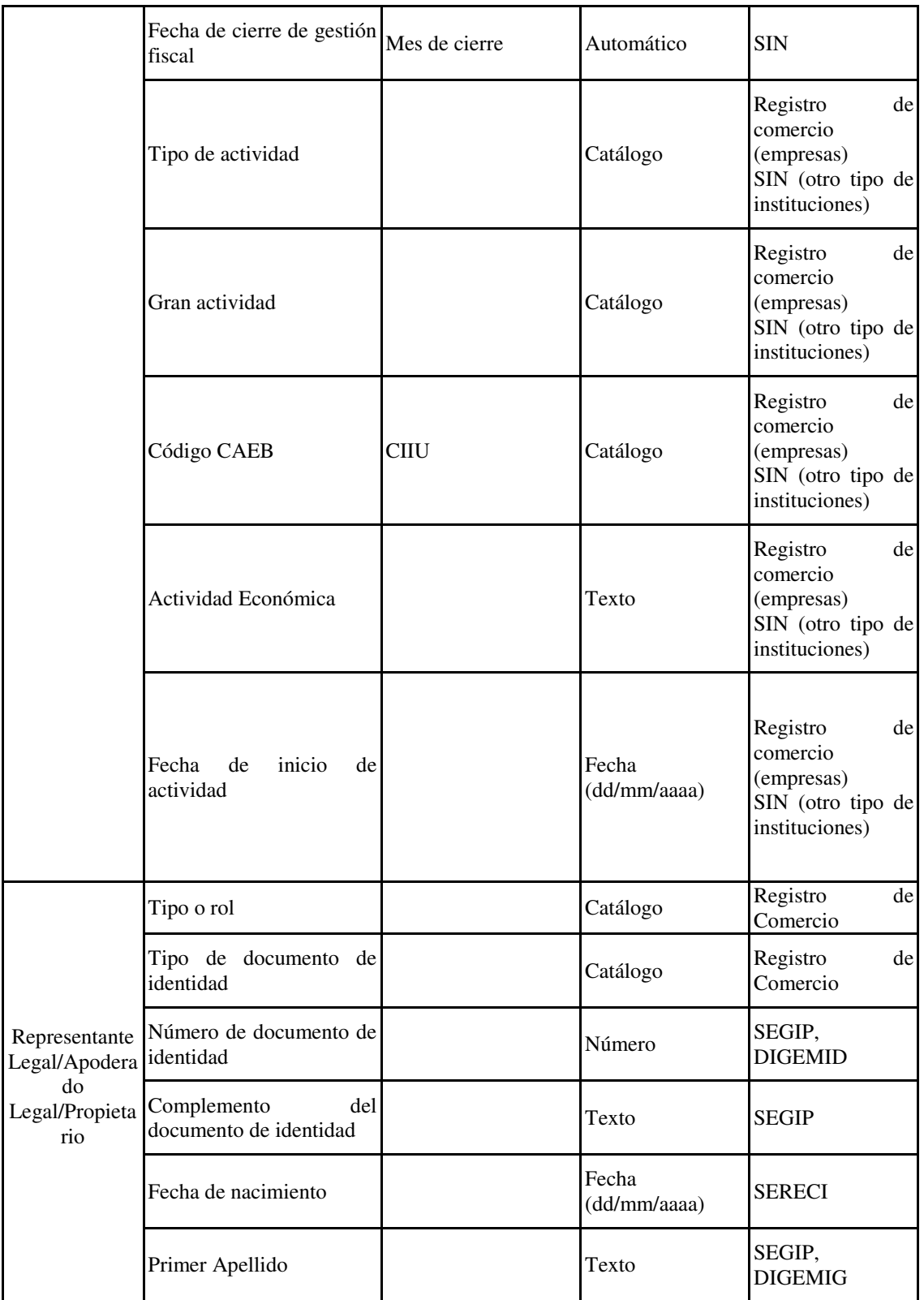

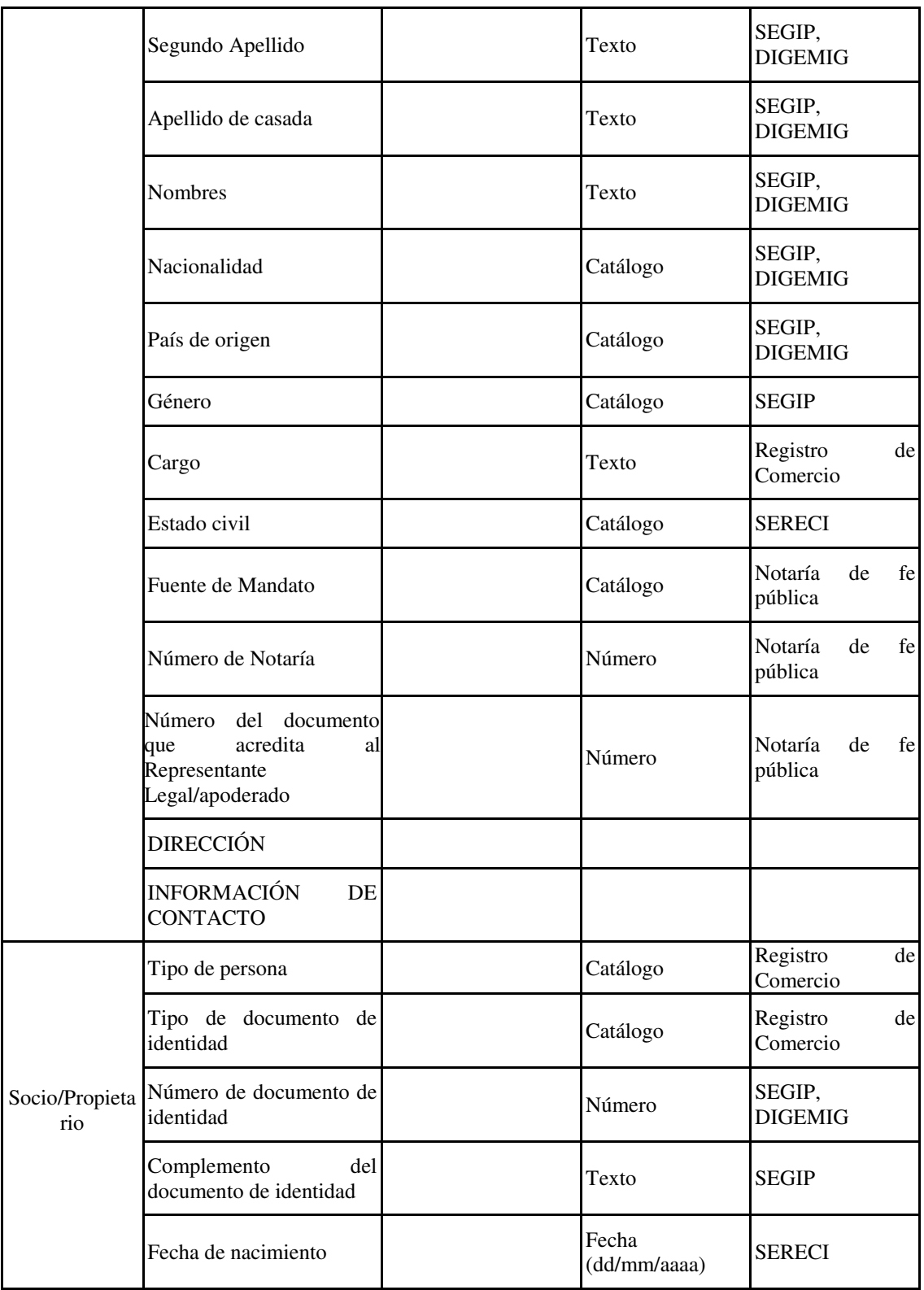

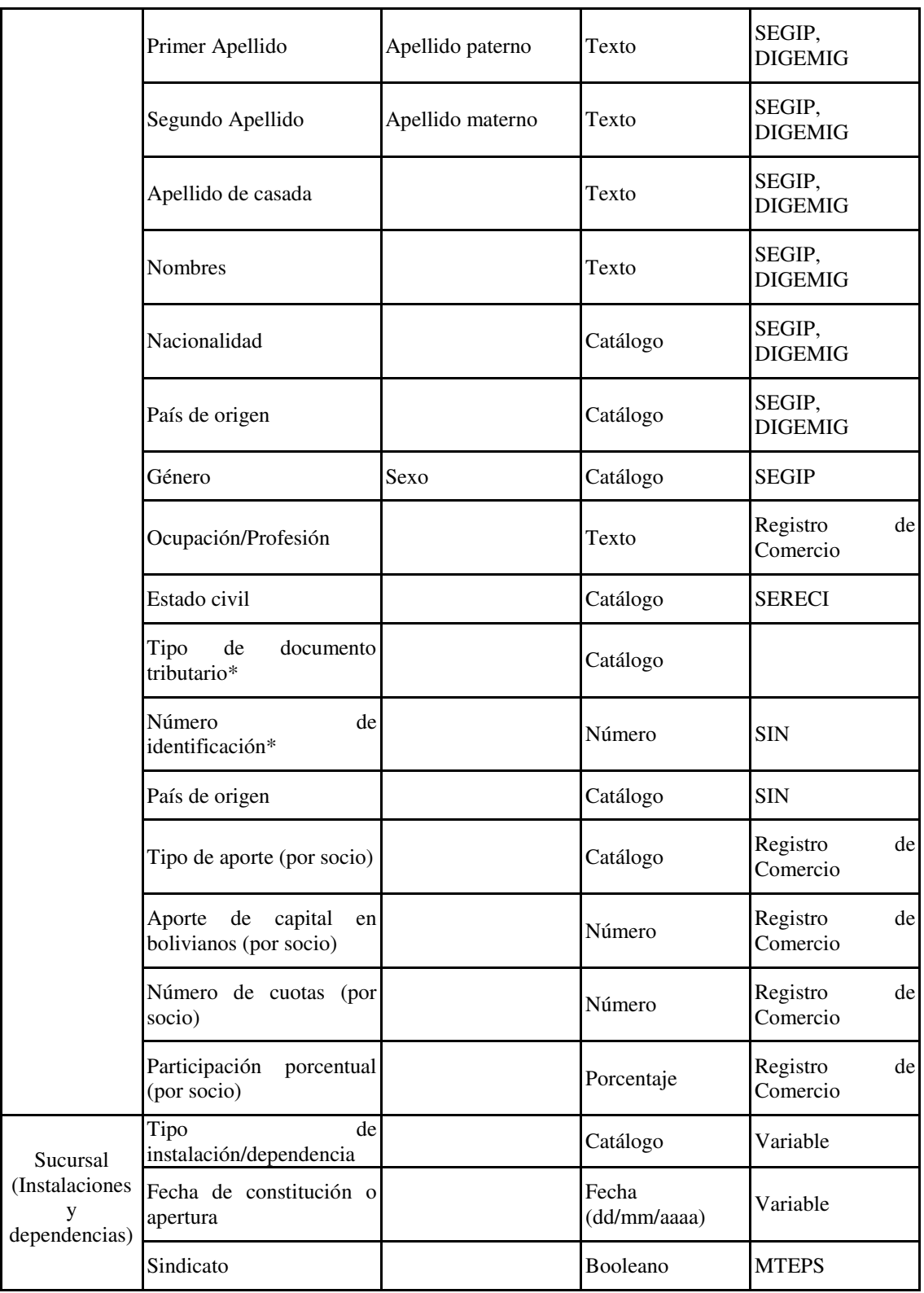

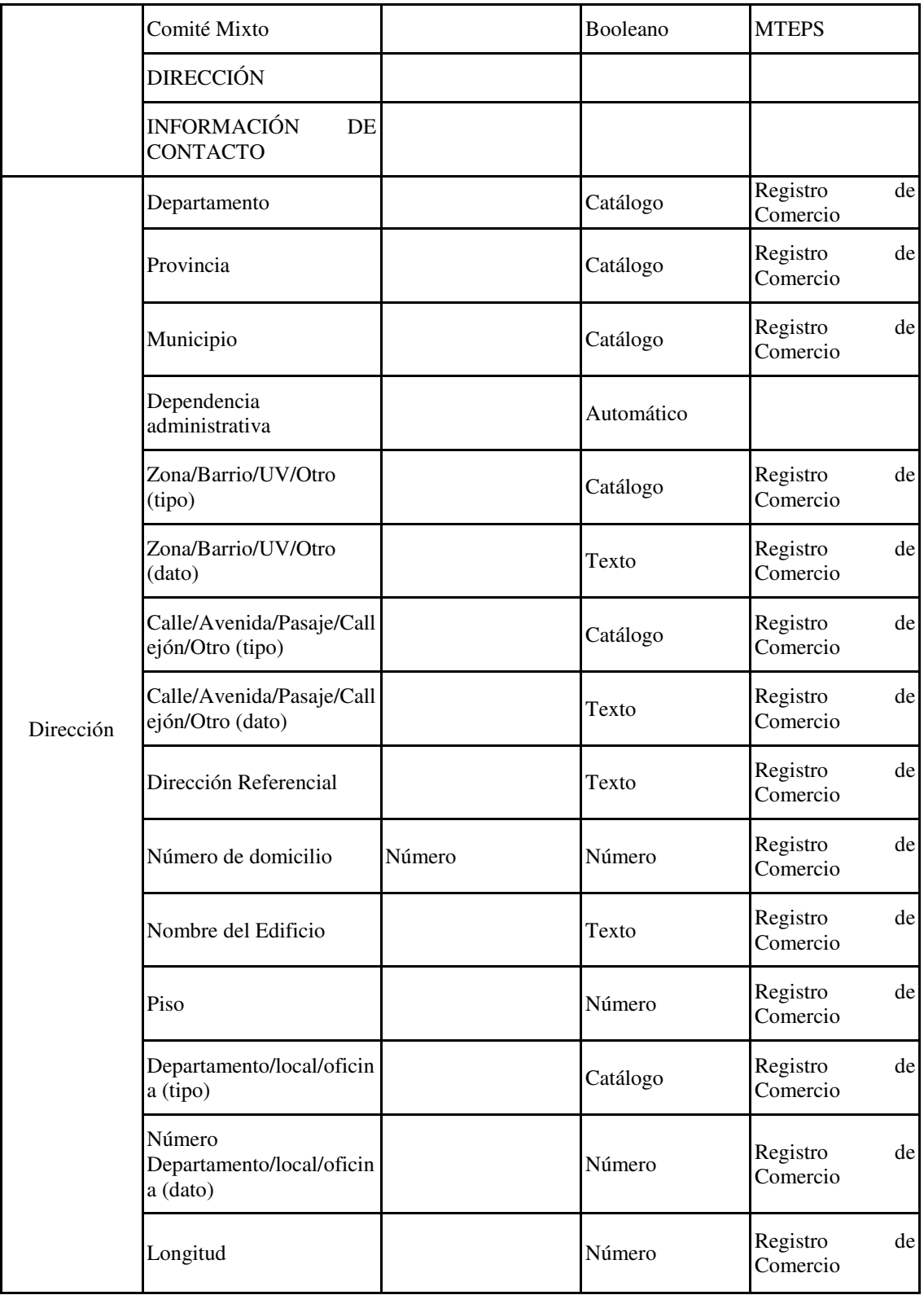

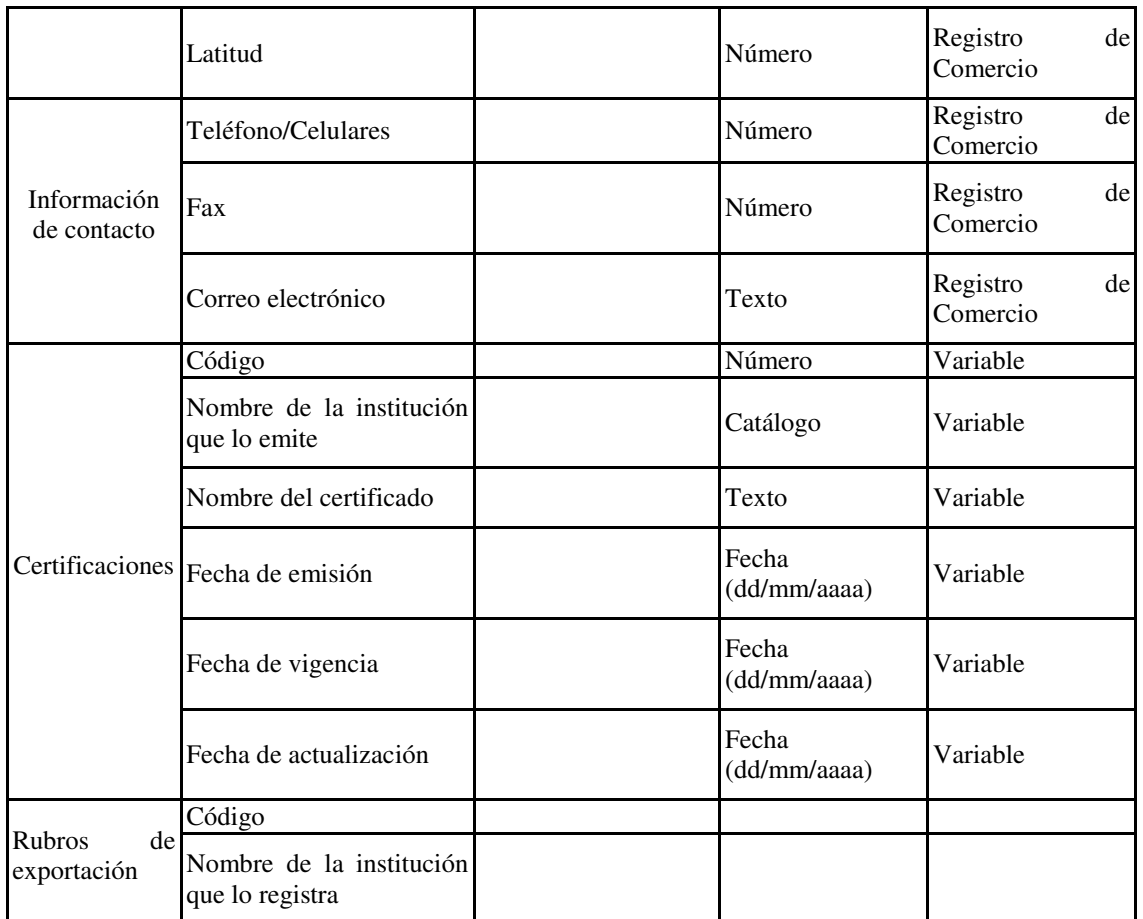

**FUENTE:** Elaboración con base en datos de SIN, Fundempresa, SEGIP,

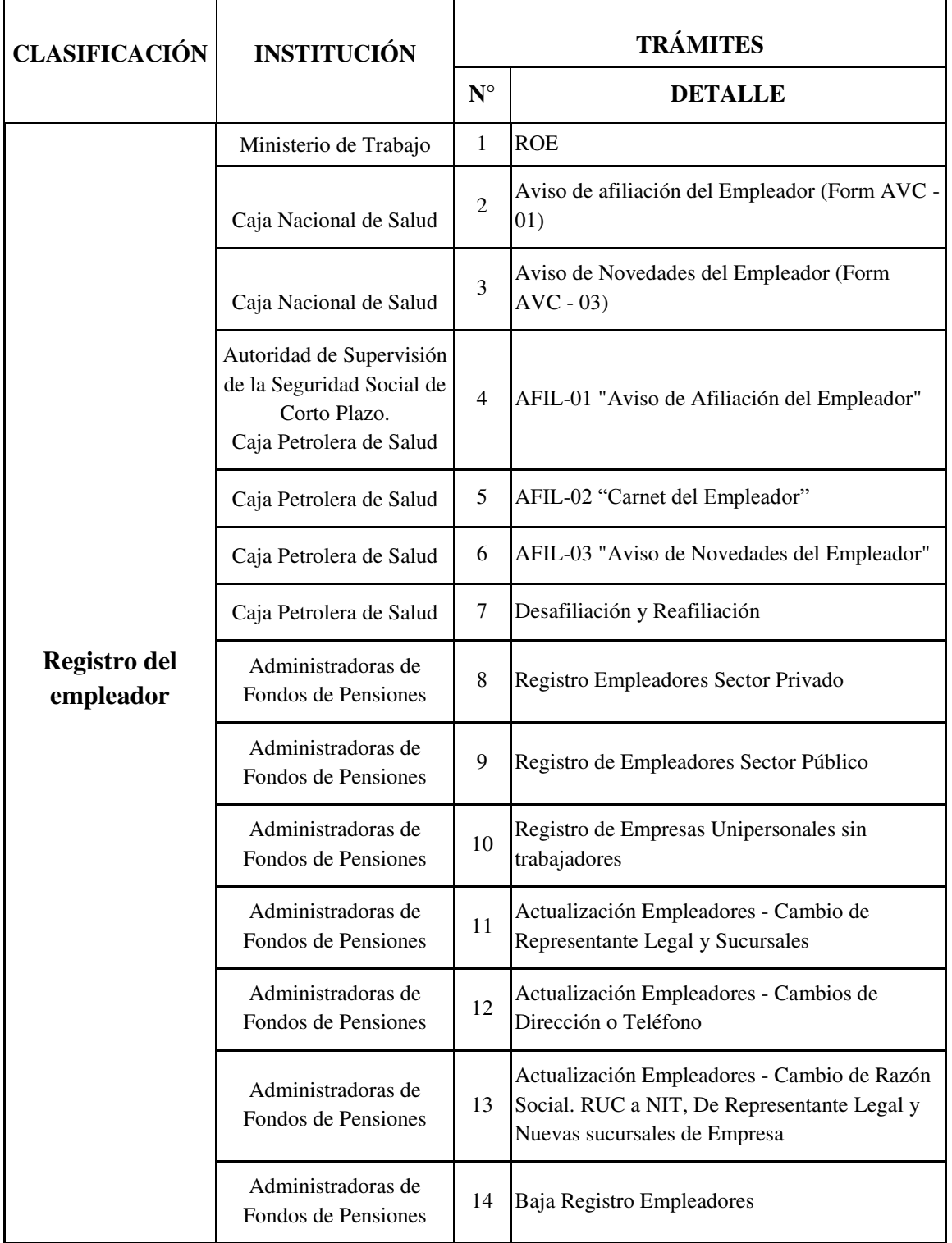

# **ANEXO A – 2 DETALLE DE TRÁMITES EMPLEADOR**

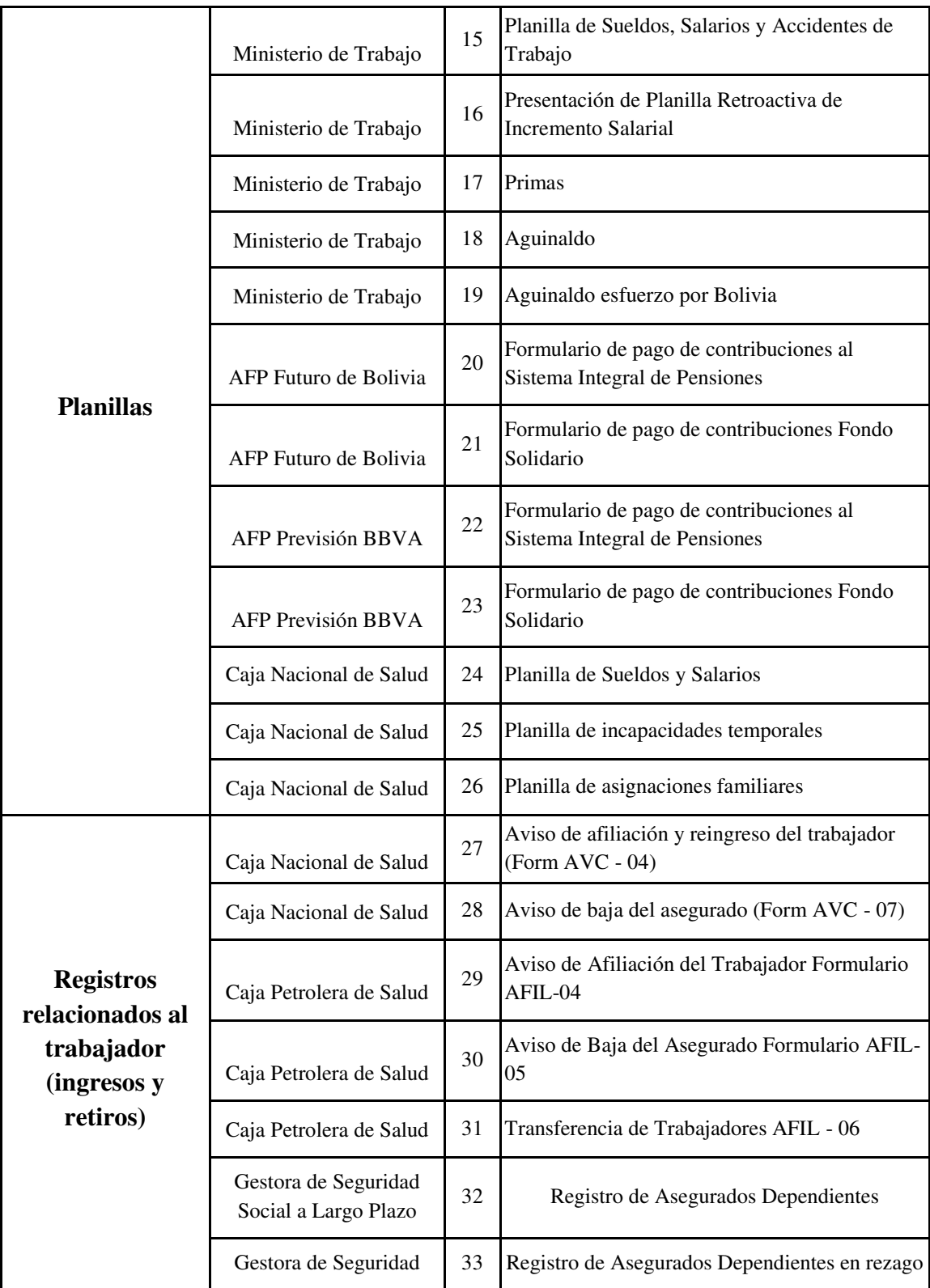

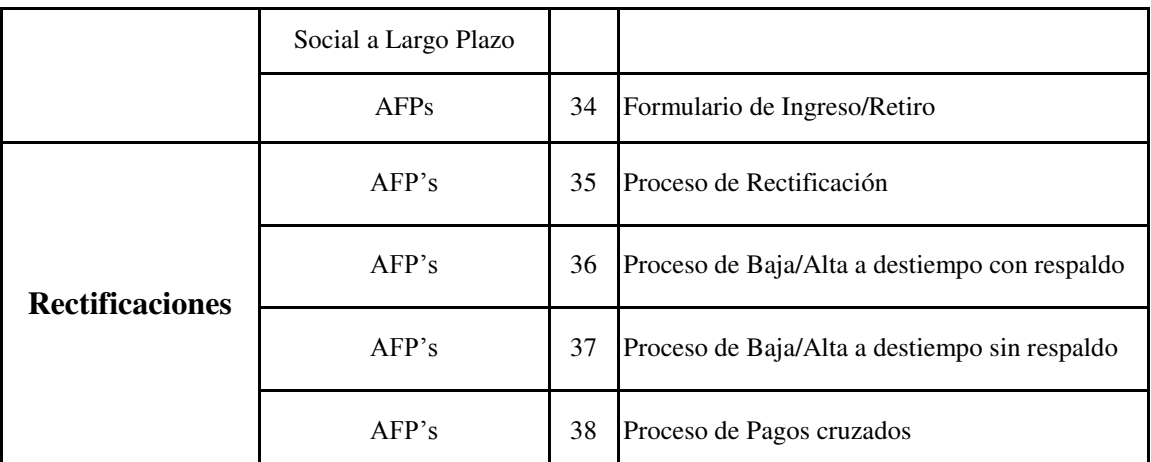

**FUENTE:** Elaboración con base en datos de AFPs, Ministerio de Trabajo, Cajas de

Salud.

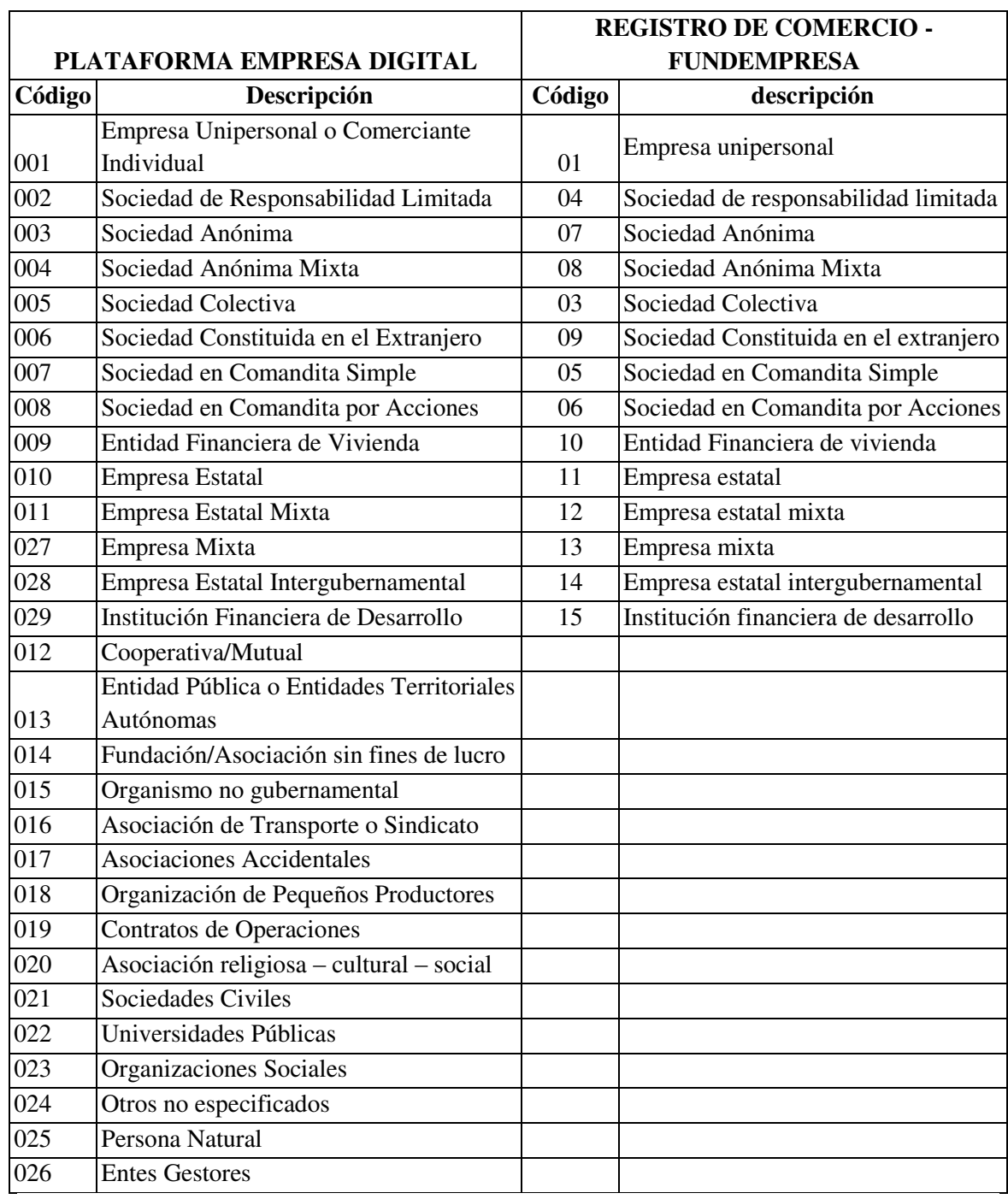

### **ANEXO A – 3 HOMOLOGACIÓN**

**FUENTE:** Elaboración con base en datos de Fundempresa

ANEXO A - 4 MIGRACIÓN EMPRESA

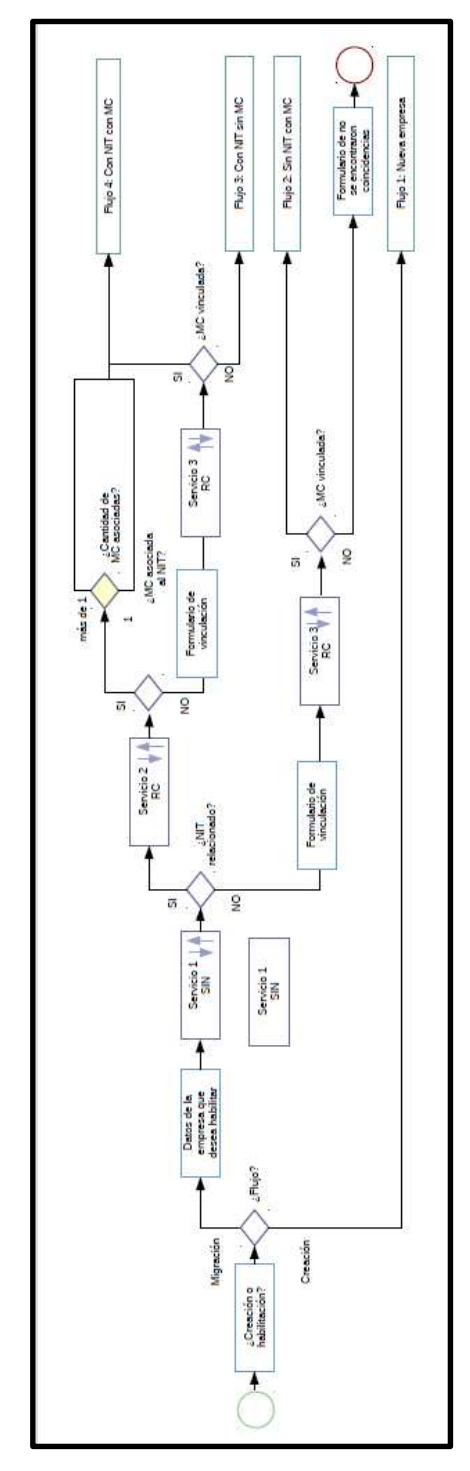

FUENTE: Elaboración con base en datos de AGETIC

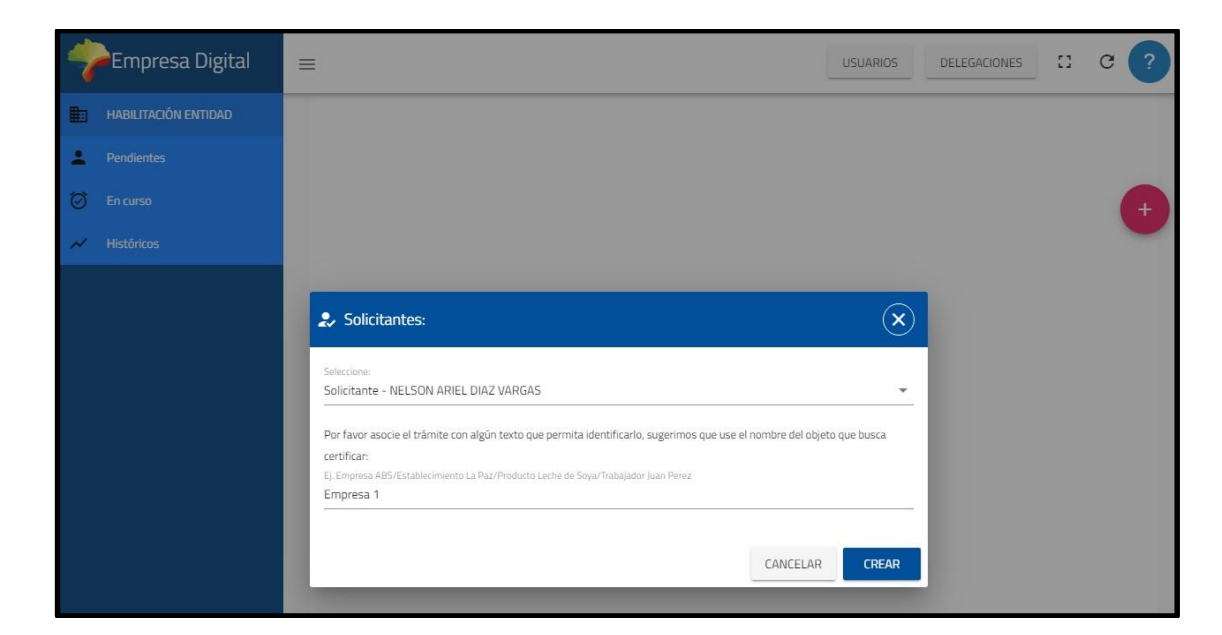

#### **ANEXO A - 5 VISTAS DEL SISTEMA**

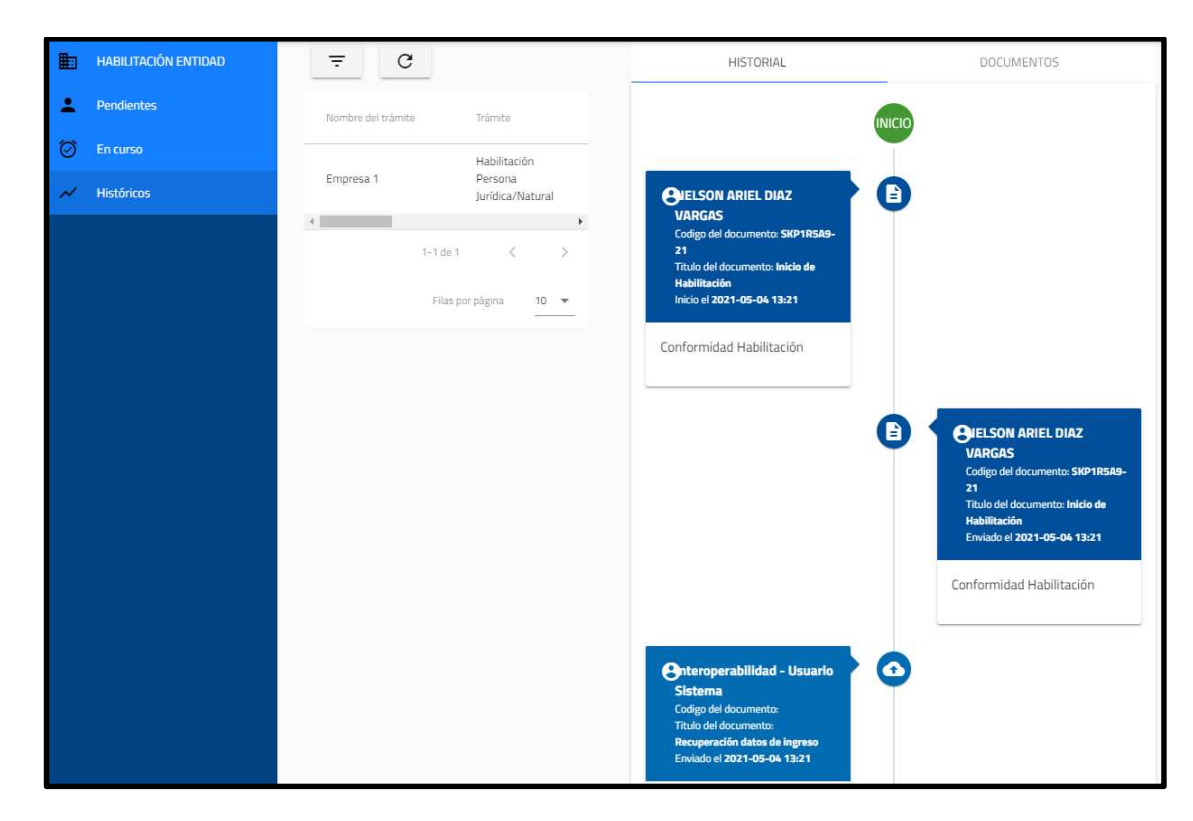

MDPYEP/IH/00094/2021

04/05/2021 **SKP1R5A9-21** 

▶

ā.

## Habilitación en Empresa Digital

**Información Importante** 

Si se encuentra conforme con la siguiente información prosiga con su Habilitación haciendo clic en el botón "Enviar Documento", caso contrario cancele su Habilitación haciendo clic en el botón "Eliminar".

El Estado Plurinacional de Bolivia avanza en el proceso de simplificación y digitalización de trámites a través de la implementación de la plataforma Empresa Digital. La Plataforma busca concentrar los trámites realizados por empresas y otro tipo de entidades en un solo portal al servicio de la ciudadanía. Ingresando a esta primera fase podrá realizar aproximadamente 25 trámites totalmente en línea y sin visitar ninguna oficina.

Para acceder a la primera fase de la Plataforma Empresa Digital, debe realizar el proceso de Habilitación como persona natural o jurídica en el sistema, recuerde que los datos ingresados en los formularios deben ser los declarados en el Servicio de Impuestos Nacionales y en el Registro de Comercio (Fundempresa), en caso de tratarse de una empresa. Es importante mantener actualizados los datos del Domicilio Fiscal y Representante Legal en la Plataforma, de acuerdo a su registro en el Servicio de Impuestos Nacionales y Registro de Comercio en caso de empresas. Al acceder a la Plataforma con sus datos de acceso de la Oficina Virtual de Impuestos Nacionales,

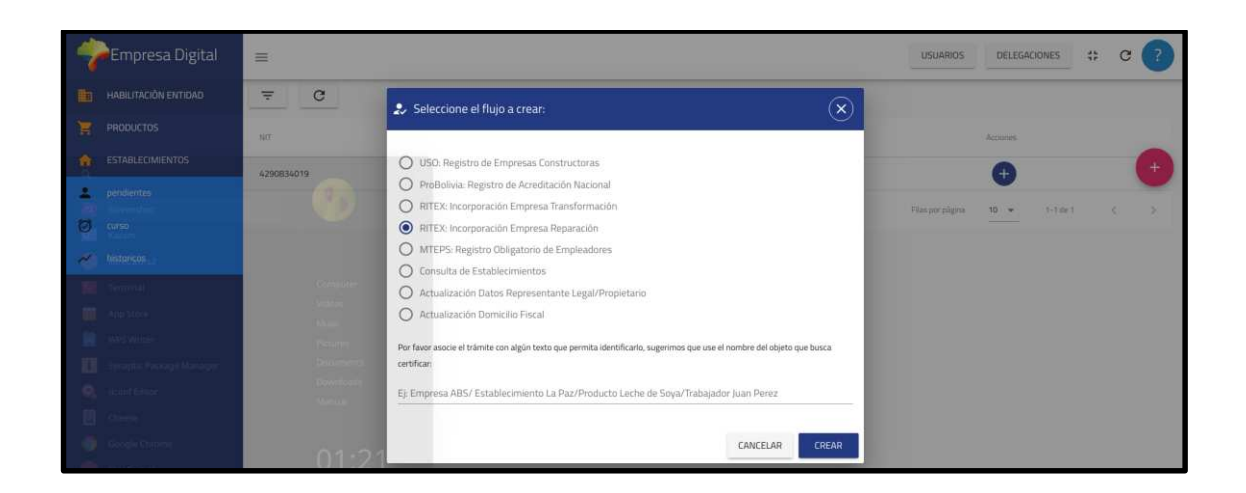